# $\frac{2}{r}$ **UNIVERSIDAD NACIONAL AUTONOM**

**DE MEXICO** 

**FACULTAD DE CONTADURIA Y ADMINISTRACION** 

**SISTEMA INTEGRAL ODONTOLOGICO** 

**SEMINARIO DE INVESTIGACION INF OR M ATIC A QUE PARA OBTENER EL TITULO DE LICENCIADO EN INFORMATICA**  LIGENGIADO EN INFORMATICA<br>PR ESE N TA: **HERRERA MARIN CECILIA VERONICA** 

**PROFESOR DEL SEMINARIO: L.A.E. MARIO NOVOA GAMAS** 

FALLA DE ORIGEN

**MEXICO, D.F. 1995** 

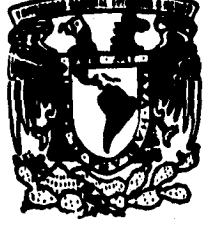

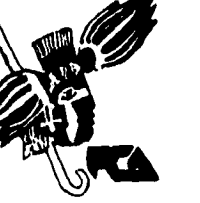

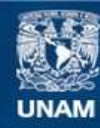

Universidad Nacional Autónoma de México

**UNAM – Dirección General de Bibliotecas Tesis Digitales Restricciones de uso**

# **DERECHOS RESERVADOS © PROHIBIDA SU REPRODUCCIÓN TOTAL O PARCIAL**

Todo el material contenido en esta tesis esta protegido por la Ley Federal del Derecho de Autor (LFDA) de los Estados Unidos Mexicanos (México).

**Biblioteca Central** 

Dirección General de Bibliotecas de la UNAM

El uso de imágenes, fragmentos de videos, y demás material que sea objeto de protección de los derechos de autor, será exclusivamente para fines educativos e informativos y deberá citar la fuente donde la obtuvo mencionando el autor o autores. Cualquier uso distinto como el lucro, reproducción, edición o modificación, será perseguido y sancionado por el respectivo titular de los Derechos de Autor.

A mis padres:

 $\frac{1}{\sqrt{2}}$ 

Por brindarme su apoyo, bienestar, **compresión y cariño a lo largo de mi formación profesional.** 

> **A mis hermanas y hermano: Por su incondicional apoyo y consejos para la terminación de ésta.**

**Ami sobrino:** 

**Por la inocencia que le dan sus tres años.** 

> **A mi asesor del seminario: Por compartir conmigo su experiencia, tiempo y entusiasmo.**

**Y a todas las personas que de alguna manera se involucraron para la realización de este trabajo.** 

> **Gracias CECILIA**

**CONTENIDO** 

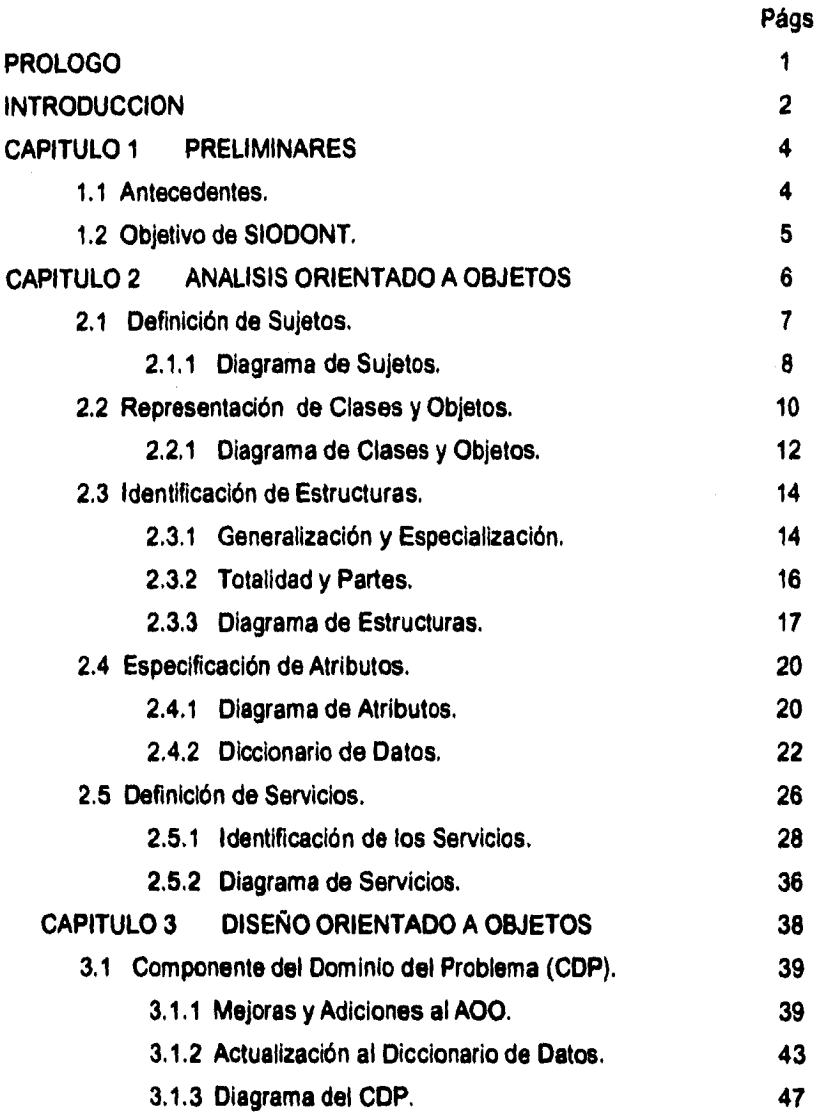

**CONTENIDO** 

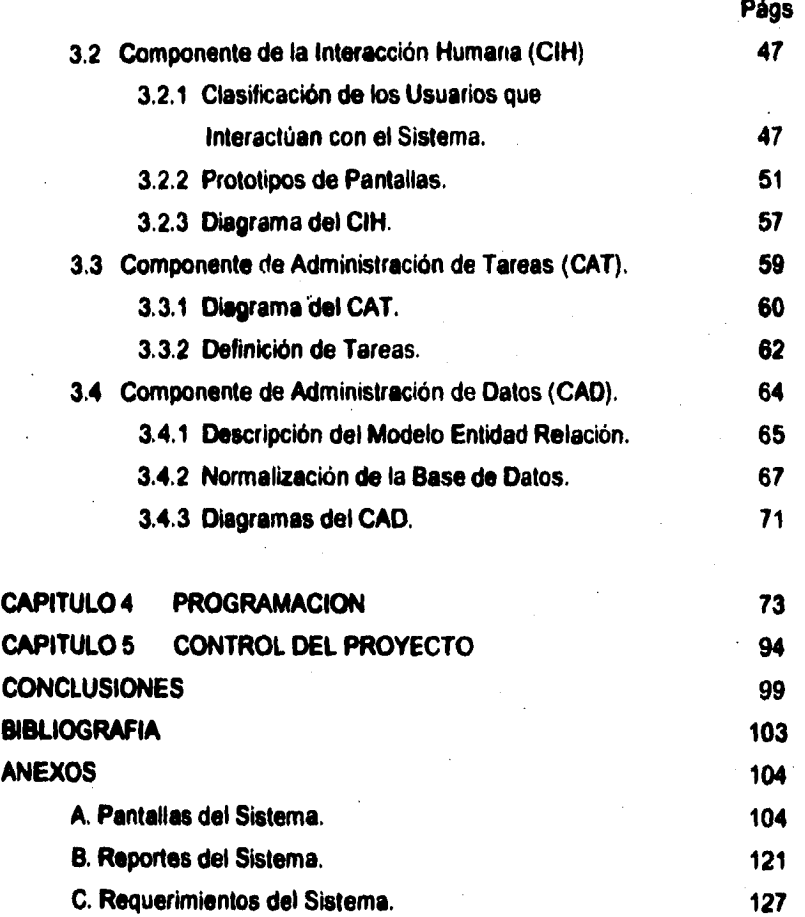

**SI000NT** 

# *PROLOGO*

**Cuando me inscribí en el Seminario de Investigación Informática, mi primera intención fue la de realizar un proyecto que cumpliera con ciertas características que me había propuesto con anterioridad. Primeramente, debería de ser un proyecto en el**  que se involucrara el ciclo de vida de los sistemas, que fuera factibile su terminación en **un tiempo moderado, además, que contara con la disposición de colaboración por parte de el usuario y por último que pudiese aplicar mis conocimientos con respecto al manejo de Bases de Datos Relacionales.** 

**Todas las características antes mencionadas las cumple el Sistema Integral Odontológico (SIODONT), además de otra a la que ahora considero la primera en importancia y que no había tomado en cuenta sino hasta platicar con mi asesor de seminario Mario Novoa Gamas, y era la de realizar el proyecto bajo una Metodología Orientada a Objetos. Aunque con algunas reservas lógicas por tratarse de un tema del que conocía muy poco, acepte la idea, por el hecho de que al mismo tiempo que cumplia con mis expectativas, estaba actualizando la base de conocimientos adquirida durante los años de trayectoria por la Universidad Nacional Autónoma de México.** 

**El camino para llegar a la culminación de este trabajo no fue fácil en principio, pues se requiere un cambio en el proceso mental de abstracción para conceptualizar el problema en términos de clases y objetos y no en estructuras como la había estado llevando a cabo, sin embargo, conforme comence a leer respecto al tema y guiándome en ejemplos encontrados el algumos libros , fui percibiendo los conceptos de la metodología de una forma más clara, hasta el punto de ponerlos en páctica con SIODONT.** 

**Finalmente me gustaría mencionar que le realización y el cumplimiento de un plan de trabajo, resultó motivante para la terminación de este trabajo.** 

**El principal propósito de este trabajo es el de mostrar el desarrollo de un Sistema Integral Odontológico (SIODONT) fundamentado en una metodología orientada a objetos, para lograrlo me baso primordialmente en les apreciaciones que Peter Coad y Edward Yourdon tienen respecto al tema.** 

**El presente trabajo está organizado en cinco capítulos seguidos de varios anexos. En ceda uno de ellos pretendo establecer una estrecha relación entre los diversos conceptos que maneja la metodología y su aplicación dentro del sistema.** 

**En el capítulo uno, se describe la forma en la que se desenvuelven las Clínicas Dentales, con el propósito de conocer sus necesidades y los objetivos que deberá cubrir el sistema propuesto.** 

**El segundo capítulo refleja el Análisis Orientado a Objetos, en él se detallan los niveles por los que atraviesa un desarrollador para llevar a cebo dicho proceso, como lo son: la definición de sujetos, la representación de clases y objetos, la identificación de estructuras, la especificación de atributos, donde por cierto, hago referencia al diccionario de datos, y como ultimo nivel la definición de servicios.** 

**El capítulo tres, muestra los cuatro componentes del Diseño Orientado a Objetos. En el primero de ellos se realiza une revisión detallada de la etapa de Análisis pare adicionarle mejoras. En el componente de Interacción Humana, se describe con la ayuda de prototipos de pantallas la manera en que el usuario puede manipular el sistema y de que forma el sistema podría presentar la información. Con el tercer componente referente a la Administración de Tareas, se pretende identificar los procesos necesarios para que el sistema cumpla con sus servicios. Finalmente el** 

# **INTRODUCCION**

**componente de Administración de Datos proveé una definición del método de almacenamiento y recuperación datos dentro del sistema.** 

**El cuarto capítulo, nos lleva a conocer tanto él lenguaje de programación empleado, como el código fuente generado para SIODONT.** 

**Para hacef posible la planeación y control de cualquier proyecto, considero indispensable la elaboración de un plan de trabajo, es por ello que incluyo ésta herramienta en el capítulo cinco.** 

**El anexo A presenta las pantallas del sistema. En el anexo S se podrán encontrar ejemplos de los reportes emitidos por SIODONT. Por último en el anexo C se plasman los requerimientos de hardware y software de el sistema.** 

# **PRELIMINARES**

#### **1.1 Antecedendes**

**Dentro de una Clínica Dental se efectúan variadas actividades, tales como el registro de información referente a los datos personales, diagnóstico y tratamiento de cada paciente de nuevo ingreso en un expediente clínico, el cual, se recupera y archiva cada vez que el paciente tiene una consulta, con el propósito de anotar en él los avances logrados en el tratamiento empleado. Adjunto al mencionado expediente se anexa una papeleta donde se registran el costo total del tratamiento y los pagos efectuados por el paciente,** 

**El tipo de Clínicas Dentales bajo estudio, corresponde aquellas donde laboran como máximo cinco Odontólogos atendiendo a doce pacientes diarios cada uno de ellos, es decir, el volúmen de pacientes atendidos es aproximadamente de cuatrocientos veinte a la semana por lo que en muchas ocasiones se torna imposible que el personal administrativo (conformado por una sola persona) logre recuperar en forma rápida los expedientes clínicos y proporcionarselos oportunamente a los Odontólogos, asi también, existe un descontrol entre los pagos efectuados por el paciente y los avances en el tratamiento, ya que se presenten casos en los que el paciente deja de asistir sin haber saldado el monto total de loa trabajos realizados, lo que genera una pérdida de recursos económicos para la Clínica.** 

**Preliminares** 

**Dado el ambiente actual de recuperación tardía y algunas veces de pérdida de los expedientes clínicos, así como, del descontrol de pagos en el que operan las Clínicas, se hace necesario que trabajen con un Sistema Integral Odontológico (SIODONT), que les permita registrar y recuperar ágilmente los expedientes de cada paciente, asi como, mantener un control de los pagos efectuados en relación a los trabajos dentales elaborados por el especialista.** 

# **1.2 OBJETIVO DE SIODONT**

**Registrar y consultar los expedientes de pacientes generados en Clínicas Dentales.** 

# **ANALISIS ORIENTADO A OBJETOS**

**En el proceso de desarrollo de software se involucra la etapa de Análisis, la cual se refiere al "estudio de algún problema dentro de la organización con la intención de extraer sus necesidades y características tanto funcionales como operacionales para llevar a cabo determinadas acciones." 11 )** 

**El Análisis de Sistemas se apoya en los modelos para crear una representación abstracta del problema bajo estudio y de esta forma lograr una efectiva comunicación entre el analista y los usuarios. En el modelo diseñado para el Análisis Orientado a Objetos se describen cinco niveles: ( 2)** 

- **1. Sujetos.**
- **2. Clases y Objetos.**
- **3. Estructuras.**
- **4. Atributos.**
- **5. Servicios.**

**Loa niveles mencionados no indican actividades secuenciales y por el contrario se llevan a cabo gradualmente pare representar más y más detalle acerca del problema bajo consideración. Cada nivel se explica a continuación.** 

**1. COAD Peter, YOURDON Edward. "OBJECT - ORIENTED DESIGN ". New Jersey. Prentice-Nell, Inc. 1991, p. 5.** 

**2. COAD Peter, YOURDON Edward. "OBJECT - ORIENTED ANALISYS ". New Jersey, Prentice-Nall, Inc. 1991, p. 54,** 

**\$10 ONT e** 

**Sujetos** 

#### **2.1 Definición de Sujetos.**

**Uno de los componentes del modelo de Análisis Orientado a Objetos es el diagrama de Sujetos. De acuerdo a la definición proporcionada por Yourdon y Coad los sujetos son " un mecanismo para guiar al lector a lo largo de la complejidad del modelo, además, ayudan al desarrollador a organizar el trabajo en paquetes " , l 3) es decir, el desarrollador define a los sujetos agrupando los datos que intervienen en el problema bajo estudio y buscando además, el mínimo de interdependencias e interacciones entre los sujetos definidos.** 

**Cada sujeto se representa como un rectángulo con su nombre y número dentro del mismo, figura 2.1, el número asignado permite orientar tanto al usuario como al analista en niveles subsecuentes del modelo,** 

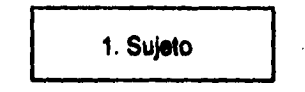

#### **Figura 2.1: Representación de un Sujeto**

**3. COAD Peter, YOURDON Edward, oh. cil., p. 113.** 

**SiODONT 7** 

**Sujetos** 

**Para los siguientes niveles, el sujeto se plasma como un recuadro anotando en sus esquinas el número correspondiente al sujeto en cuestión tal y como se muestra en la figura 2.2.** 

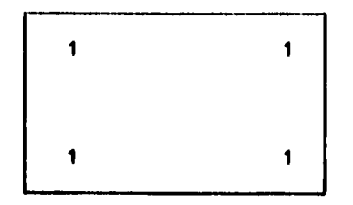

**Figura 2.2 Representación de un Sujeto en niveles subsecuentes.** 

## **2.1.1. Diagrama de Sujetos**

**Basada en las investigaciones iniciales del Análisis Orientado a Objetos de SIODONT, los sujetos representados en el modelo son tres y se muestran en la figura 2.3.** 

**Como se puede apreciar el primero de ellos es el sujeto 1.Gente, en donde se agrupan los datos referentes a las personas cuya participación es esencial para que el sistema cumpla sus responsabilidades.** 

**Otro sujeto definido es el 2. Registro Clínico, el cual involucra aquellos datos relacionados con el expediente clínico, como: antecedentes clínicos, diagnósticos, tratamientos y presupuestos de los pacientes que asisten a la Clínica Dental.** 

**El tercer sujeto definido es el de Agenda de Citas, en el que se observan aquellos aspectos relacionados con la agenda de trabajo de cada Odontólogo de la Clínica.** 

**Cada uno de los sujetos definidos para SIODONT agrupa clases y objetos, de los que se hablarán en el siguiente punto.** 

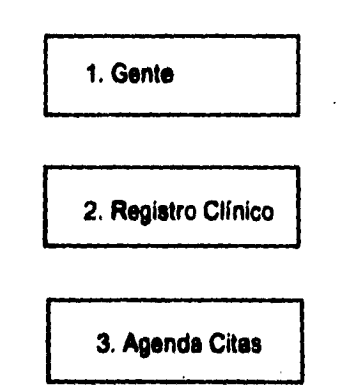

**Figura 2,3: Definición de Sujetos para SIODONT** 

#### **2.2 Represehtación de Clases y Objetos.**

**El Análisis Orientado a Objetos provee las bases para la definición de los elementos intervienen en el sistema; éstos elementos se modelan en un diagrama de Clases y Objetos que el desarrollador define para cada sujeto establecido.** 

**Yourdon y Coad definen al Objeto como "una abstracción de algo en el dominio del problema" (4), por lo tanto, una persona, cosa o animal puede ser llamada objeto, siempre y cuando juegue un papel fundamental dentro del problema bajo consideración. Cada objeto tiene características propias llamadas atributos y desempeña diversas funciones conocidas como servicios. ( 5)** 

**El objeto se representa con dos rectángulos ( uno dentro del otro ), divididos horizontalmente en tres partes, escribiendo en la primera de ellas el nombre del objeto, en la siguiente sus atributos y en la parte inferior los servicios que lleva a cabo. Un ejemplo de la representación del objeto se observa en la figura 2.4.** 

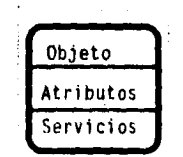

**Figura 2.4: Representación de un Objeto.** 

**4. Ob. cit.. p. 73.** 

**5. Infra. Véase incisos 2.4 Especificación de Atributos y 2.5 Definición de Servicios.** 

**SIODO T 10** 

**Clases y Objetos** 

**Ahora bién, una Clase es "una descripción de uno o mas objetos con un conjunto uniforme de atributos y servicios" (** 6) , **es decir, cada clase tiene agrupadas ciertas semejanzas o cualidades comunes.** 

**La clase se representa por medio de un rectángulo con tres divisiones horizontales. En la primera de ellas se anota el nombre de la clase, sus atributos se escriben en la segunda división del rectángulo y los servicios que ofrece la clase en la última división, tal como se puede apreciar en la figura 2.5.** 

| Clase     |  |
|-----------|--|
| Atributos |  |
| Servicios |  |
|           |  |

**Figura 2.5: Representación de una Clase.** 

**Las clases y los objetos se nombran con un sustantivo que describe a la clase u objeto en cuestión.** 

**Cabe mencionar que lo importante es la abstracción de la realidad mediante los objetos y no su representación pictórica.** 

6. COAD Peter, YOURDON Edward, ob. cit.. p. 73.

**Clases y Objetos** 

#### **2.2.1 Diagrama de Clases y Objetos**

**Tornando en cuenta las bases proporcionadas por el análisis, se representan en la figura 2.6 las Clases y Objetos encontrados para cada uno de los tres sujetos establecidos previamente en el sistema en SIODONT.** 

**Dentro del sujeto 1. Gente, se indentifican las clases: Persona y Odontólogo, y los objetos: Paciente, Recepcionista, Odontólogo General y Odontólogo Especialista,** 

**Para el Sujeto 2. Registro Clínico los objetos definidos son: Expediente Clínico, Antecedentes del Paciente, Exámen Clínico, Tratamiento Médico y Presupuesto del Tratamiento.** 

**El Sujeto 3. Agenda de Citas, se identifica a un solo objeto llamado Agenda.** 

**Las relaciones que guardan las Clases y los Objetos involucrados en SIODONT son representados por medio del diagrama de Estructuras, descrito a continuación.** 

**Clases y Objetos** 

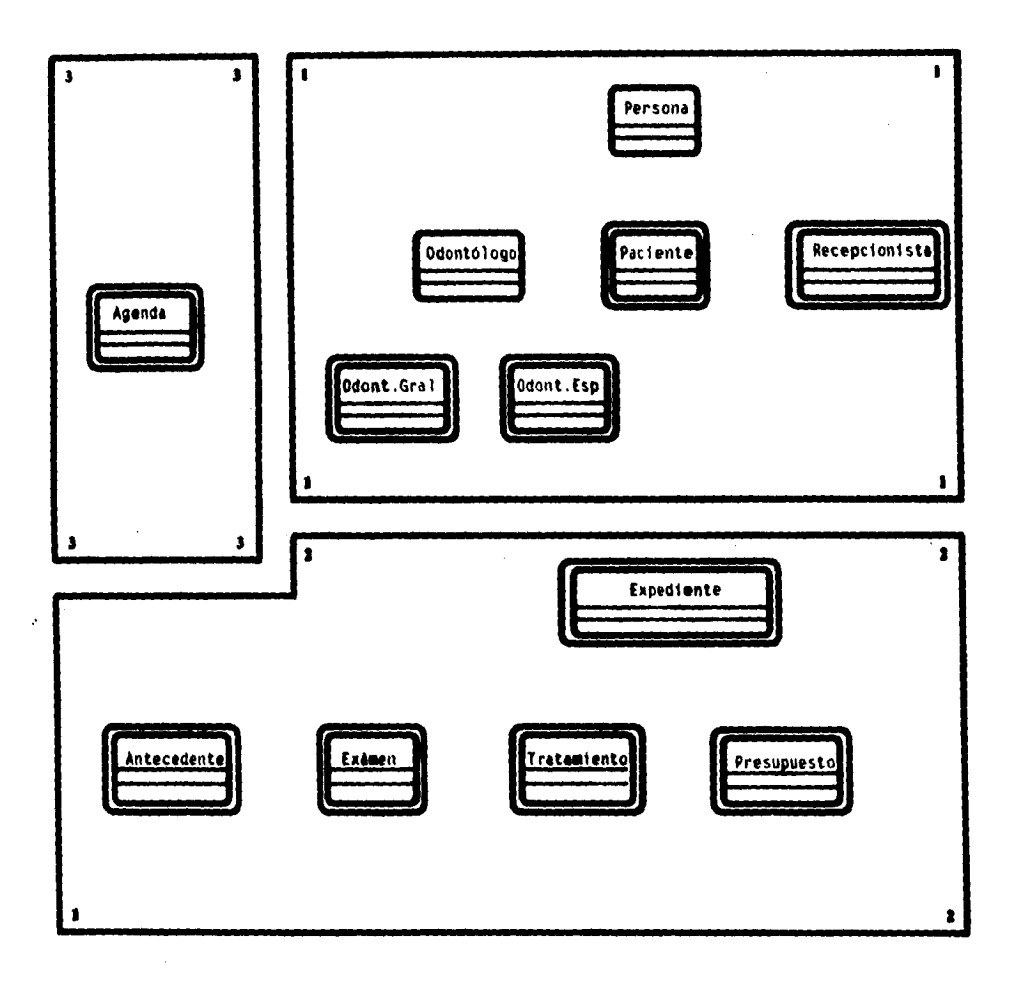

**Figura 2.6: Representación de Clases y Objetos** 

**StODONT 13** 

#### **2,3. Identificación de Estructuras.**

**Uno de los niveles del modelo de Análisis Orientado a Objetos es el diagrama de Estructuras. Las Estructuras son definidas por Coad y Yourdon como "la expresión de la complejidad del problema a dominar, perteneciente a las responsabilidades del**  sistema<sup>" (7)</sup>, y son representadas por líneas que conectan clases y objetos. **Considero que la identificación de estructuras va más allá de saber la complejidad del problema como lo señalan los autores, ya que reconociendo estas, se entienden les relaciones que existen entre las clases y objetos establecidos, así como entre los distintos sujetos del sistema.** 

**El término de Estructuras describe dos conceptos:** 

**1.- Generalización y Especialización.** 

**2.- Totalidad y Partes.** 

### **2.3.1 Generalización y Especialización**

**Esta estructura trata a la clase como un elemento general, el cual, tiene asociado a otro u otros elementos que son vistos como especializaciones de dicha clase y a los que hereda datos. La representación de la Estructura de Generalización y Especialización se muestra en la figura 2.7.** 

**7. Ob. cit., p. 79.** 

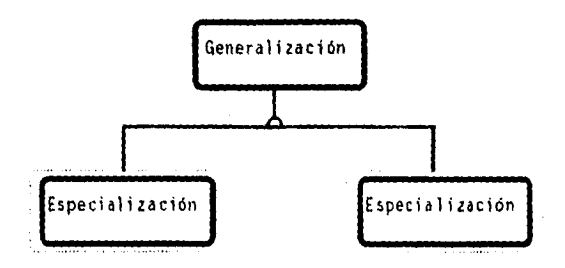

**Figura 2.7: Estructura de la Generalización y Especialización.** 

**Cabe hacer notar que tanto las generalizaciones como las especializaciones pueden ser clases u objetos, siempre y cuando se consideren dentro del problema bajo estudio y dentro de las responsabilidades del sistema.** 

**La notación utilizada es direccional, por lo que la estructura puede dibujarse en cualquier ángulo, sin embargo, si se coloca a la generalización en la parte superior y a las especializaciones en la parte inferior resulta más fácil comprender el modelo. El semicírculo describe la herencia, y se define como "un mecanismo que comparte automáticamente datos entre clase, subclases y objetos"( ei , es decir, las clases y objetos considerados generalizaciones transmiten datos a sus herederos o clases y objetos llamados especializaciones.** 

**8. WINBLAND Ann, EDWARDS Samuel, KING David. "OBJECT - ORIENTED SOFTWARE". EE.UU. Addlson Wesley. 1990. p. 34.** 

**SPODONT** 

#### **2.3.2 Totalidad y Partes**

**El concepto de Totalidad y Partes describe a un objeto como el todo y a otro u otros objetos como las partes que conforman a ese todo. La conexión que se crea entre la totalidad y sus partes se establece de objeto a objeto, de esta forma se puede apreciar en la figura 2.8.** 

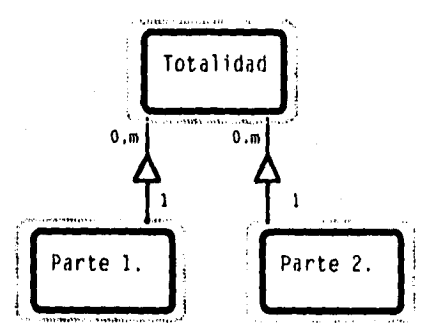

**Figura 2.8: Estructura del Todo y sus Partes.** 

**Su notación, así como la descrita en las estructuras de generalización es direccional, por lo que la estructura puede dibujarse en cualquier posición, sin embargo, si se coloca al objeto considerado como el todo en la parte superior y a sus fracciones en la parte inferior es mas fácil comprender el modelo. Cada línea de la estructura es marcada con un número o rango de números que indican la cantidad de** 

**Estructui as** 

**partes que un todo puede tener y el número de totalidades en los que se encuentran contenidos las partes. Es característico de esta estructura los triángulos que relacionan los objetos considerados totalidad y sus partes.** 

#### **2,3.3 Diagrama de Estructuras**

**En el diagrama de estructuras identificadas para SIODONT, figura 2.9, el Sujeto 1. Gente se constituye por la estructura de la generalización y especialización, en la que se contemplan a las clases Persona y Odontólogo como generalizaciones. La clase Persona contiene tres especializaciones llamadas Odontólogo, Paciente y Recepcionista, a las cuales, va a heredar sus atributos, a si mismo, la clase Odontólogo heredará datos a los objetos Odontólogo General y Odontólogo Especialsta.** 

**Para el Sujeto 2. Registro Clínico se reconoce el tipo de estructura del todo y sus partes, el objeto Expediente Clínico considerado la totalidad esta integrado por las siguientes partes:' Antecedente, Examen Clínico, Tratamiento Médico y Presupuesto. El Antecedente se refiere a la evaluación por parte del Odontólogo del estado clínico general que presenta el paciente en la primer consulta. El Examen Clínico es una revisión física por parte del Odontólogo donde detecta les piezas dentales dañadas, mismas que requieren de la especificación del Tratamiento Médico a seguir y por último el Presupuesto, donde se lleva un control del costo total del tratamiento y los pagos parciales otorgados por el paciente.** 

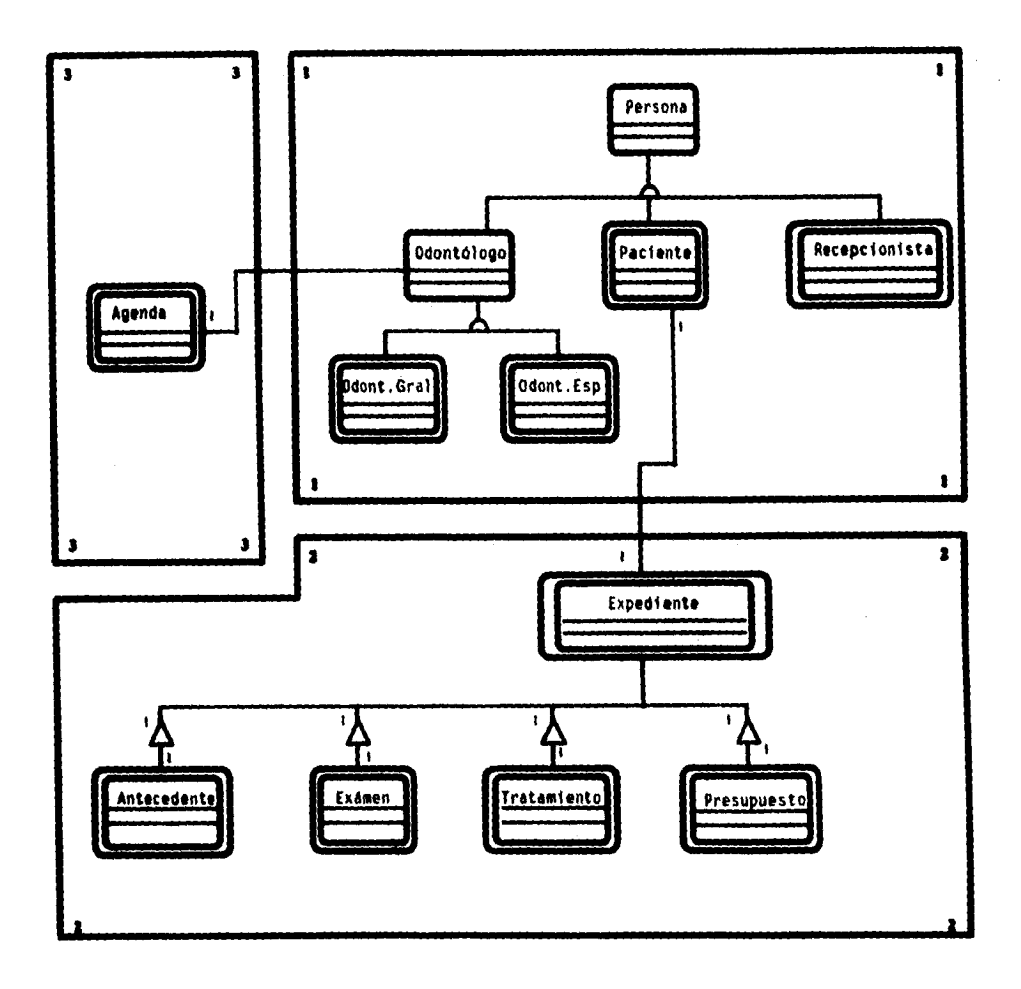

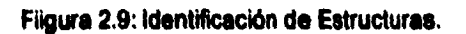

**Los número marcados en las líneas de estructura indican la relación que guarda el Expediente Clínico con cada parte descrita anteriormente, es decir, un Expediente Clínico esta constituido por un solo Antecedente, un Examen Clínico , un Tratamiento y un Presupuesto.** 

**Le línea que conecta al objeto Expediente y al objeto Paciente es llamada por Yourdon y Coad "Instancia de Conexión"** ( 9) , **la cual, marca las necesidades de comunicación que tiene un objeto sobre otro para que cumpla con sus necesidades, Regresando al diagrama de Estructuras de SIODONT se observa una conexión entre el objeto Paciente y el objeto Expediente, puesto que, los datos generales del Paciente son requeridos en el Expediente Clínico, además, los números anotados en la línea de conexión indican que el Expediente Clínico pertenece a un solo Paciente.** 

**El Sujeto 3. Agenda Citas, no involucra la representación de Estructuras complejas, guarda tan solo una relación entre el objeto Agenda y la clase Odontólogo; la relación describe que cada Odontólogo registra los eventos o próximas citas de los pacientes en su propia agenda.** 

9. Ob. cit., p. 90.

**2.4 Especificación de Atributos.** 

**Cada objeto definido en el modelo requiere de una descripción de los datos que involucran, estos datos identifican a cada objeto como único y son llamados Atributos,** 

**Los atributos encierran conceptos como Encapsulación y Herencia; la primera se presenta cuando los datos son privados del objeto e inaccesibles fuera de él, y la herencia es el proceso por el cual un objeto puede adquirir las propiedades de otro objeto , éste último, exprese similitud entre las clases, simplificando o reduciendo la definición de clases parecidas e otras que ya se definieron.** 

**La Metodologis Orientada a Objetos de Yourdon y Coad no toma en cuenta la creación de un Diccionario de Datos, considero indispensable el utilizar esta herramente para la descripción de los atributos, puesto que un listado de todos loa datos que intervienen en el sistema con definiciones concisas facilitan el entendimiento de los elementos por el usuario.** 

#### **2.4.1 Diagrama de Atributos**

**Muestro enseguida, figura 2.10, los atributos de las clases y objetos hallados en el modelo SIODONT, y posteriormente me apoyo en el Diccionario de Datos para describir dichos atributos.** 

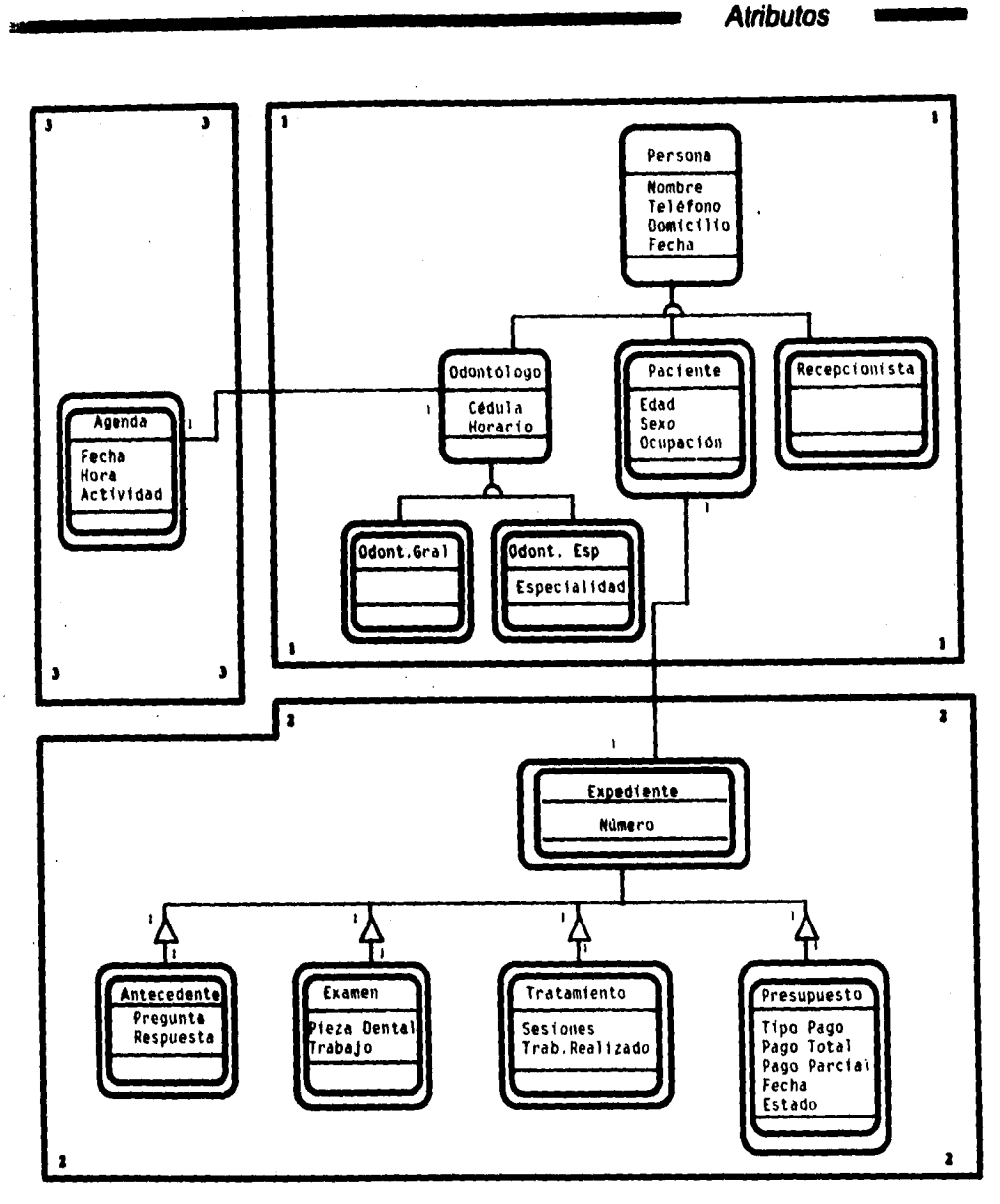

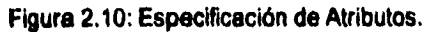

# **2.4.2 Diccionario de Datos**

Simbología del Diccionario de Datos : (10)

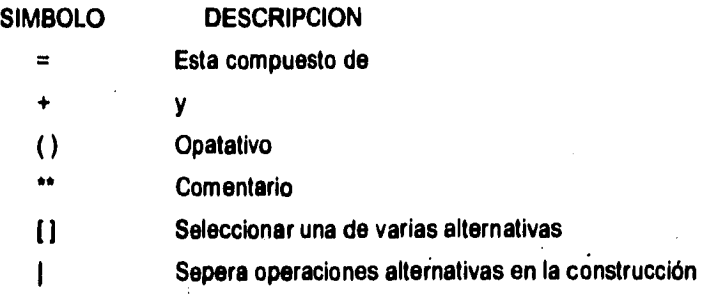

 $\ddot{\phantom{a}}$ 

### **Diccionario de Datos para SIODONT**

**Sujeto 1. Gente** 

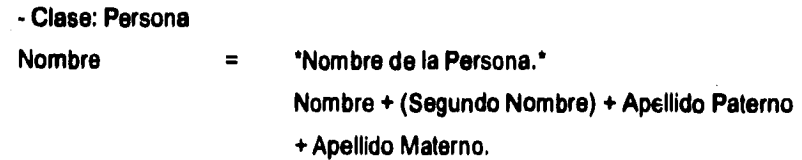

**10. YOURDON Edward. "ANALISIS ESTRUCTURADO MODERNO". México. Prentice-Hall Hispanoamericana, S.A. 1989, p. 214.** 

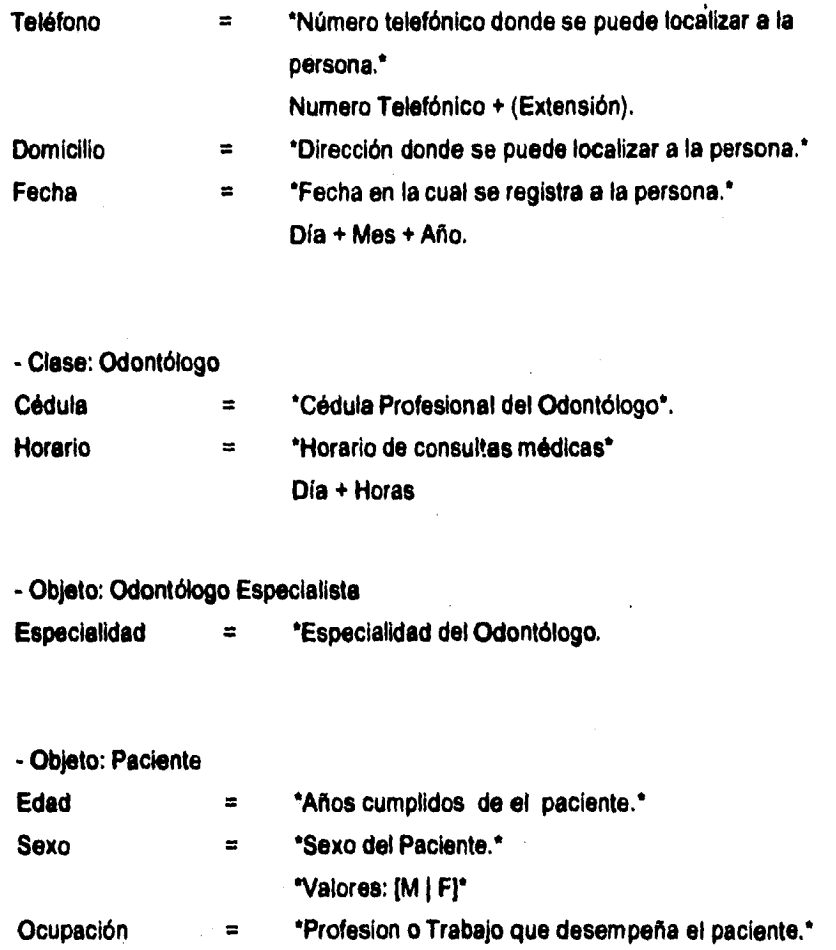

**SlOOONT 23** 

# **Sujeto 2. Registro Clínico**

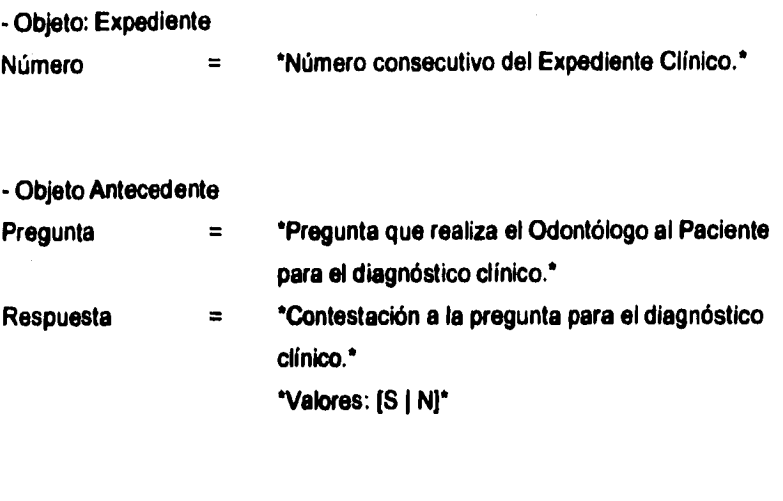

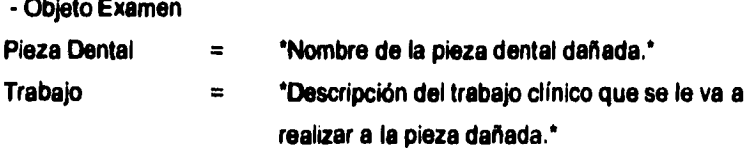

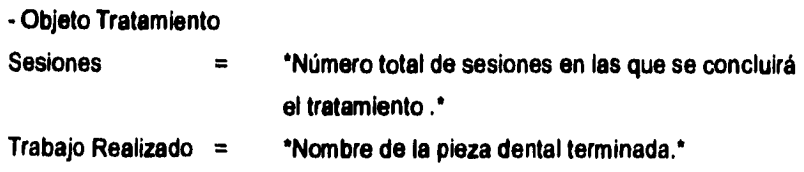

 $\overline{\phantom{a}}$ 

 $\blacksquare$ 

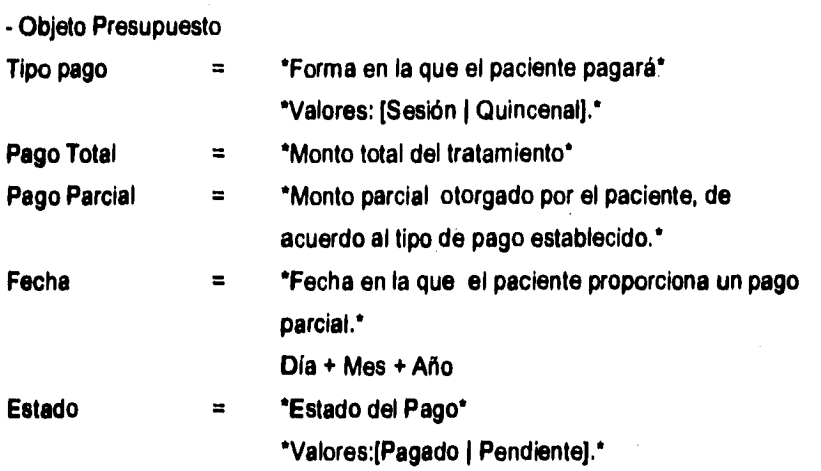

# **Sujeto 3 Agenda Citas**

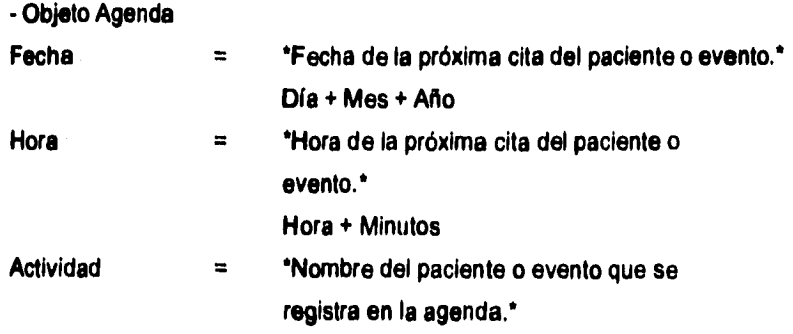

### **2.5 Definición de Servicios.**

**El Análisis Orientado a Objetos subraya el hecho que el analista debe proveer una descripción detallada del procesamiento y requerimientos del sistema, para lo cual se apoya en la descripción de Servicios. El Servicio es un comportamiento especifico que un objeto es responsable de mostrar y se lista(n) en la ultima división de las clases y objetos. (t1 )** 

**Los servicios se definen una vez que se han reconocido las clases, objetos, estructuras y atributos de cada sujeto; en su descripción se consideran los cambios en el valor de los atributos del objeto a través del tiempo, mismos que se plasman en un Diagrama de Estados del Objeto. La nomenclatura utilizada en el diagrama de estados es la que se indica en la figura 2.11** 

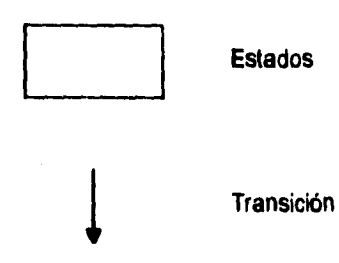

**Figura 2.11: Nomenclatura empleada en el Diagrama de Estados.** 

**11. Supra. Véase Inciso 2.2 Representación de Clases y Objetos. Fig. 2.4** 

**Al identificar** los **servicios se consideran también las necesidades de comunicación entre los objetos a fin de que cumplan con sus responsabilidades. A la comunicación. establecida Yourdon y Coad le dan el nombre de "Conexión de Mensajes" ( 12 ) , en donde un objeto que actúa como un remitente envía un mensaje a otro que actúa como receptor, el receptor después de recibirlo desempeña una acción y vuelve el resultado al remitente. La conexión de mensajes se representa con una flecha que va del remitente al receptor.** 

**La definición de servicios se traza gráficamente, para ello se hace uso de la siguiente nomenclatura, figura 2.12.** 

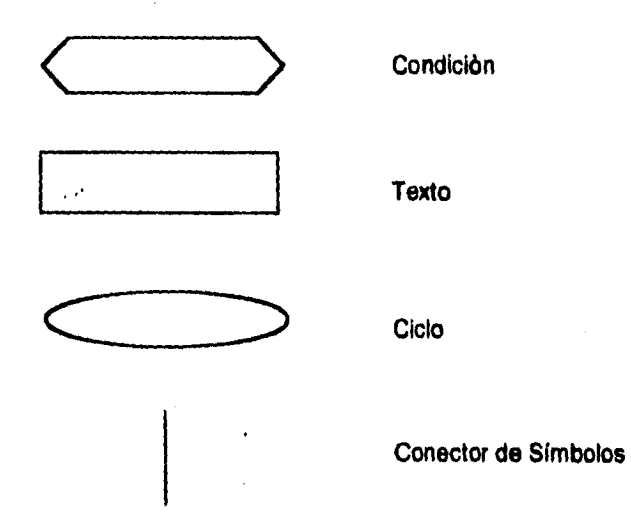

**Figura 2.12: Nomenclatura empleada en la definición de Servicios** 

**12. Ob. cit., p. 149.** 

# **2.5.1 Identificación de Servicios**

**Cada servicio es acompañado de una documentación que consta de:** 

**- Nombre del objeto que proporciona el (los) servicio (s).** 

**- Atributos del objeto.** 

**- Descripción de los datos de entrada indispensables pare que el objeto proporcione el servicio.** 

**- Descripción de los datos de salida una vez que el objeto ha cumplido el servicio.** 

**- Diagrama del estado del objeto.** 

**- Notas** 

**Diagrama de servicios.** 

#### **Servicios del Suieto 2. Reaistro Clínico.**

#### **Objeto : Antecedente**

**Atributos:** 

**Pregunta** 

#### **Respuesta**

**Entrada:** 

**Las respuestas de las preguntas realizadas.** 

Salida:

**Datos depurados.** 

**Diagrama del Estado del Objeto:** 

**Transformaciones del atributo Respuesta.** 

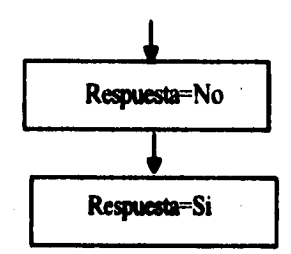

**Diagrama de Servicios:** 

**Servicio : Depura Respuestas** 

**Se encarga de almacenar solamente las preguntas que efectúa el Odontólogo con respecto a los antecedentes clínicos (enfermedades, alergias, etc) donde la respuesta por parte del paciente haya sido afirmativa.** 

**Objeto: Presupuesto Atributos:** 

**Tipo pago** 

**Pago Total** 

**Pago Parcial** 

**Fecha** 

**Estado** 

**Entrada de datos para el servicio: Calcula pago parcial. Tipo Pago** 

**Sesiones** 

**Salida de datos para el servicio : Calcula pago parcial. P•00 parcial** 

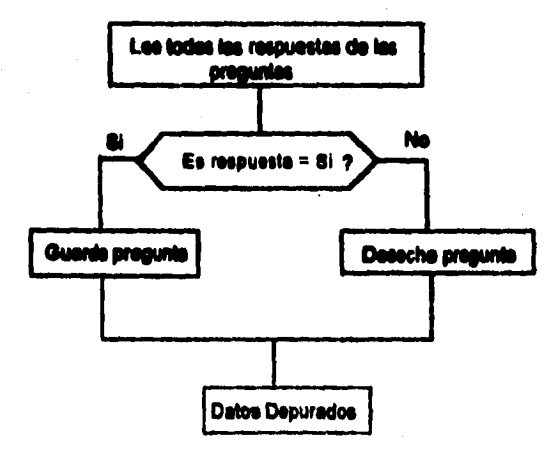

**SIODONT SIODONT 30** 

**Diagrama del Estado de Objeto** 

**Transformaciones del atributo Estado.** 

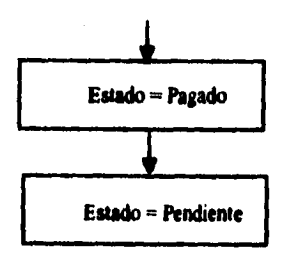

# **Transformacionee del atributo Tipo Pago**

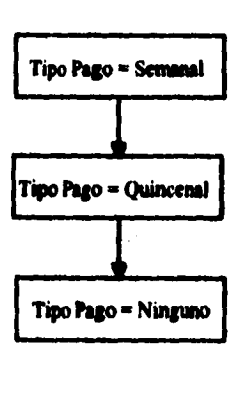
**Diagrama de Servicios:** 

**Servicio : Calcule Pego Parcial.** 

**Se encarga da calcular el monto del pago que efectuará el paciente, de acuerdo al tipo de pago seleccionado y al número de sesiones que perdure el tratamiento.** 

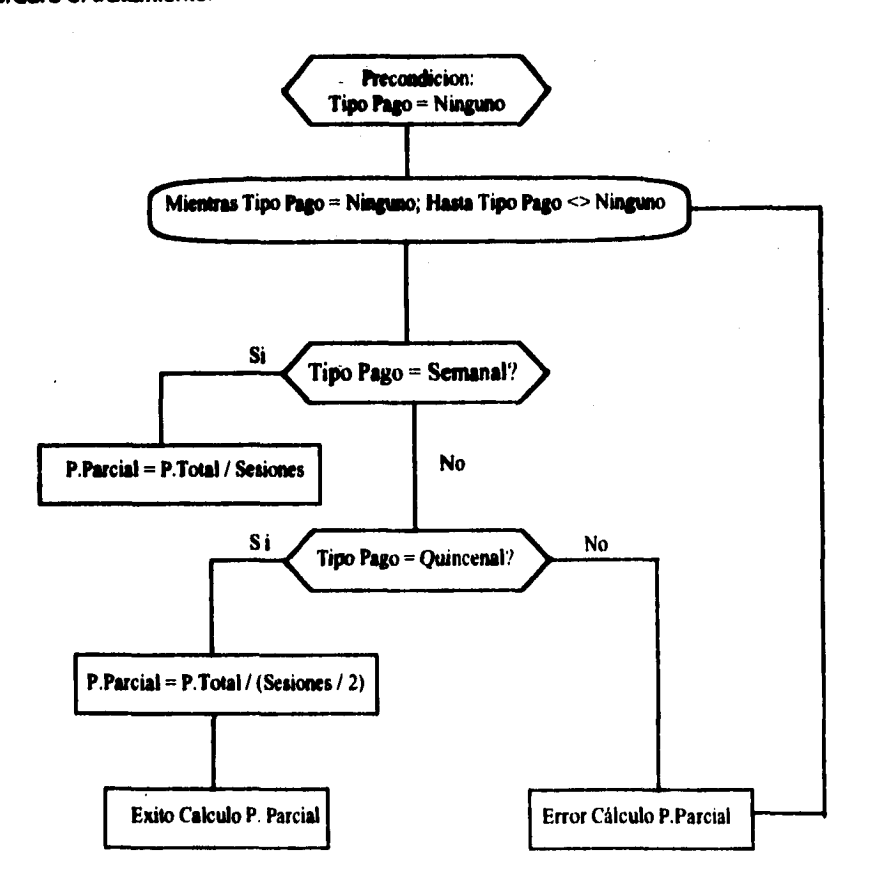

**Diagrama de Servicios:** 

**Servicio: Controla Pagos Parciales.** 

**Se encarga de controlar que el monto total del tratamiento se cubra.** 

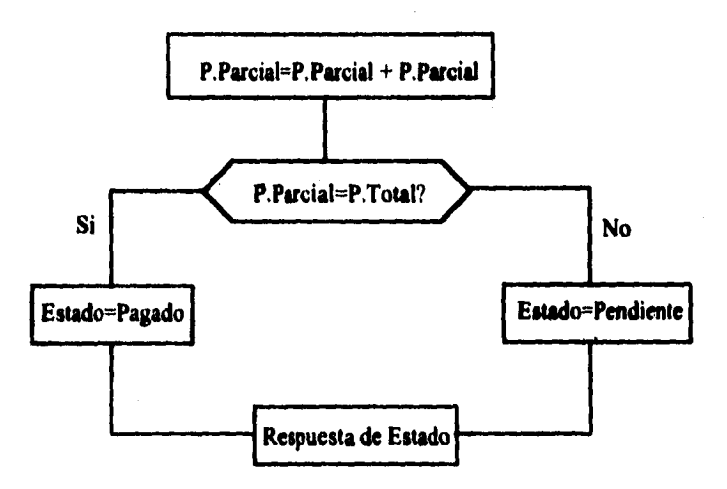

## Servicios del Suieto 3, Agenda de Citas.

**Objeto: Agenda** 

**Atributos:** 

**Fecha** 

**Hora** 

**Actividad** 

**Entrada:** 

**Nombre del Odontólogo** 

**Fecha** 

**Hora** 

**Actividad** 

**Salida:** 

**Respuesta de éxito o error.** 

**Diagrama de Servicios:** 

**Servicio: Valida ingreso de actividad.** 

**Se encarga de confirmar la existencia de alguna actividad registrada en la agenda de citas del Odontólogo, en caso de no contener ningún registro, la ingresa y devuelve una respuesta de éxito.** 

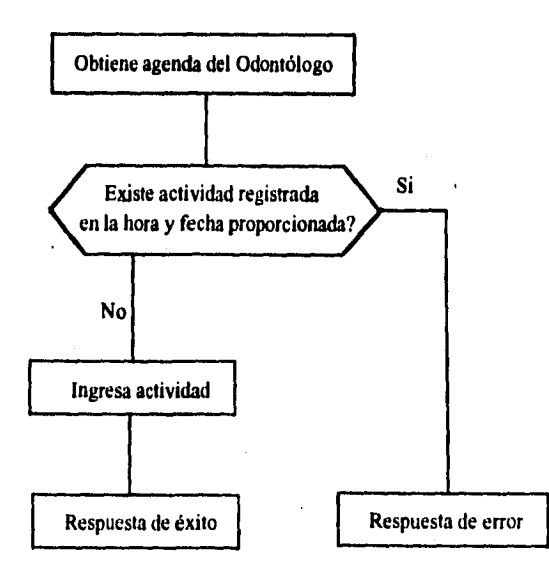

#### **2.5.2 Diagrama de Servicios**

**En la figura 2.13, se describen los servicios que ofrece SIODONT , no todos los objetos involucran servicios, ten solo aquéllos que por su naturaleza requieren de cierto comportamiento para cumplir con sus responsabilidades.** 

**En el Sujeto 1: Agenda Citas, el objeto Agenda realiza el servicio de validar el ingreso de la actividad o cita, con el propósito de verificar que no se registre una actividad en una misma fecha y hora. Además recibe un mensaje de comunicación del objeto Odontólogo para que realiza dicho servicio e inmediatamente después de efectuado regrese una respuesta que indique el éxito o error del cumplimiento de su servicio.** 

**El objeto Antecedente efectúa el servicio de depurar las respuestas proporcionadas por el Paciente con relación a sus antecedentes clínicos, dando mayor importancia a aquellas preguntas donde la respuesta sea afirmativa.** 

**En el objeto Presupuesto se muestran dos servicios: el cálculo de los pagos parciales que se obtiene de acuerdo a si el pago lo efectuará el paciente semanal o quincenalmente y el control del registro de dicho pagos** 

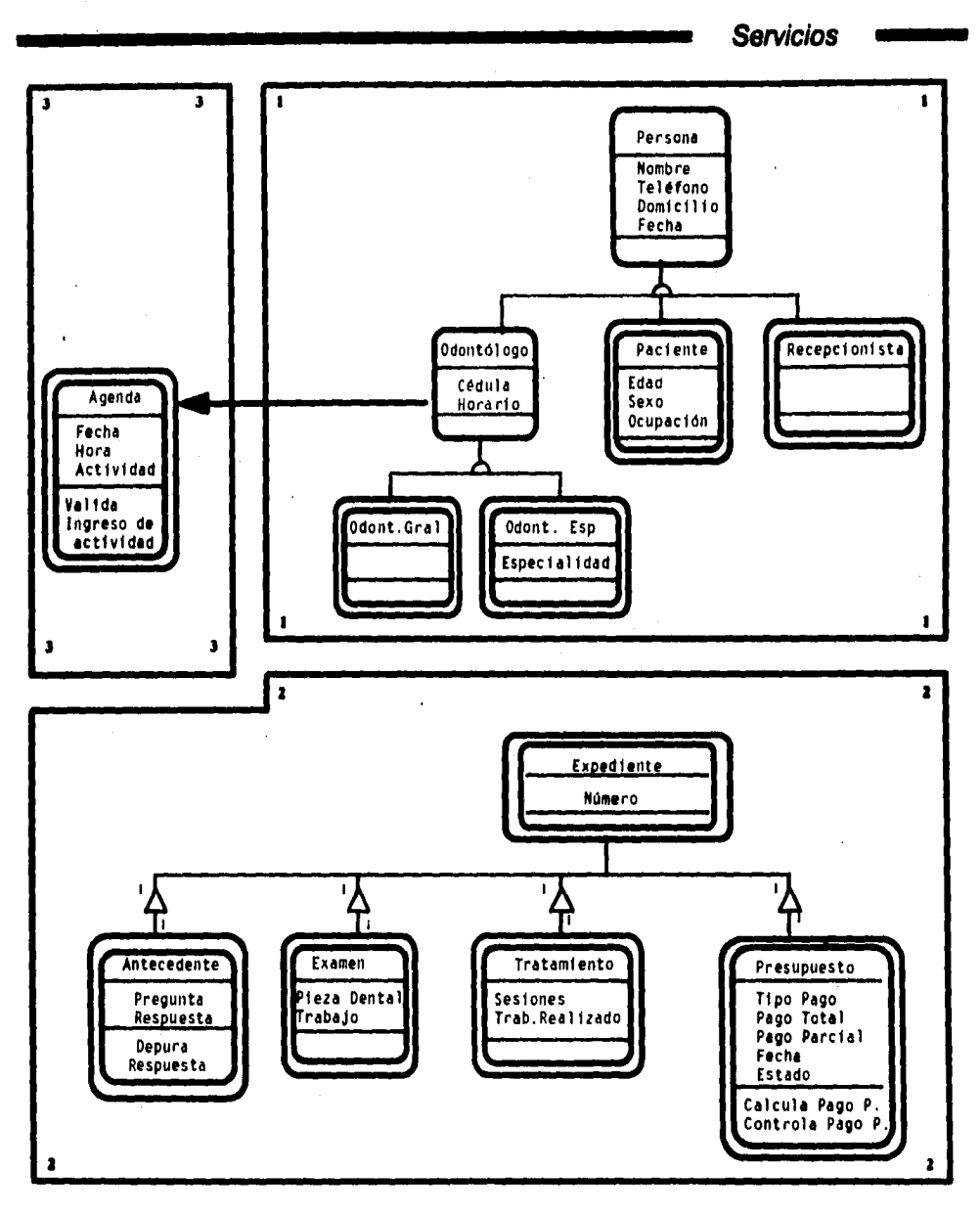

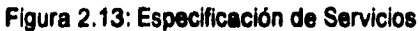

 $\ddot{\phantom{a}}$ 

**SIODONT 37** 

 $\boldsymbol{\Sigma}$ 

 $\mathfrak{f}$ 

# **DISEÑO DE SIODONT**

**Mientras el analista se preocupa explicitamente por conocer las necesidades y responsabilidades esenciales de el sistema, en el diseño, la . mayor preocupación consiste en mover el resultado del análisis a una implementación de software y hardware.** 

**El Diseño Orientado a Objetos (D00) brinda mayor énfasis para entender claramente el problema, en él, se decriben cuatro componentes :** 13)

- **1. Dominio del Problema**
- **2. Interacción Humana**
- **3. Administración de Tareas**
- **4. Administración de Datos**

**Cada componente se explicará más adelante, junto con el diseño de SIODONT.** 

13, COAD Peter, YOURDON Edward. "OBJECT • ORIENTED DESIGN ". New Jersey. Prentice•Hall, Inc. 1991, p. 25.

**C D P** 

#### **3.1 Componente del Dominio del Problema ( CDP )**

**Los resultados del análisis constituyen una parte fundamental para diseñar el componente del dominio del problema ( CDP ); a partir de él se elaboran una serie de mejoramientos y adiciones a las clases, objetos, atributos y servicios, los cuales se plasman dentro del CDP. Las causas por las que se manifiestan las modificaciones son diversas y van desde variaciones en los requerimientos del usuario hasta los cambios debido a la carencia por parte de el analista o los expertos de comprender el problema bajo estudio.** 

**La generación del CDP es una manera de alcanzar la estabilidad entre el análisis, diseño y programación, dicha estabilidad se reflejará claramente en el sistema una vez concluido.** 

#### **3.1.1 Mejoras y Adiciones del Análisis Orientado a Objetos**

**Como consecuencia de la revisión detallada de los modelos creados por SIODONT durante la fase de análisis se presentan modificaciones en algunas estructuras asi como en la definición de atributos.** 

**En el diagrama de estructuras realizado en el Análisis ( 14) , se contempla que las relaciones que guardan los objetos Tratamientos y Presupuestos (considerados las partes) respecto al objeto Expediente (considerado la totalidad) es de uno a uno, pero** 

**14. Supra. Véase Fig. 2.9 . Capitulo 2 de Análisis Orientado a Oblatos.** 

**una vez que el problema fué estudiado a más detalle y de acuerdo a las necesidades del usuario la relación cambia de uno a muchos, es decir un expediente tiene uno o muchos tratamientos, así como, uno o muchos presupuestos; tal cambio, es plasmado en el modelo de estructuras de SIODONT como se puede apreciar en la figura 3.1.** 

**Le definición de atributos creada en el Análisis( 16) también sufrio variaciones, mismas que fueron actualizadas en el Diagrama de Especificación de Atrubutos, figura 3.2, en él se plasman algunos nuevos, como, el Código Postal dentro de el objeto Persona y el atributo Fecha en la clase Tratamiento; además se elimina el atributo 140flifi0 que formaba parte del objeto Odontólogo debido a que no se considera un elemento importante dentro de SIODONT.** 

15. Supra. Véase Fig. 2.10. Capítulo 2 de Análisis Orientado a Objetos.

**una vez que el problema fuá estudiado a más detalle y de acuerdo a las necesidades del usuario la relación cambia de uno a muchos, es decir un expediente tiene uno o muchos tratamientos, asi como, uno o muchos presupuestos; tal cambio, es plasmado en el modelo de estructuras de SIODONT como se puede apreciar en la figura 3.1.** 

**Le definición de atributos creada en el Análisis( 15) también sufrio variaciones, mismas que fueron actualizadas en el Diagrama de Especificación de Atrubutos, figura 3.2, en él se plasman algunos nuevos, como, el Código Postal dentro de el objeto Persona y el atributo Fecha en la clase Tratamiento; además se elimina el atributo Horario que formaba parte del objeto Odontólogo debido a que no se considera un elemento importante dentro de SIODONT.** 

15. Supra. Véase Fig. 2.10 . Capitulo 2 de Análisis Orientado a Objetos.

 $\ddot{\phantom{0}}$ 

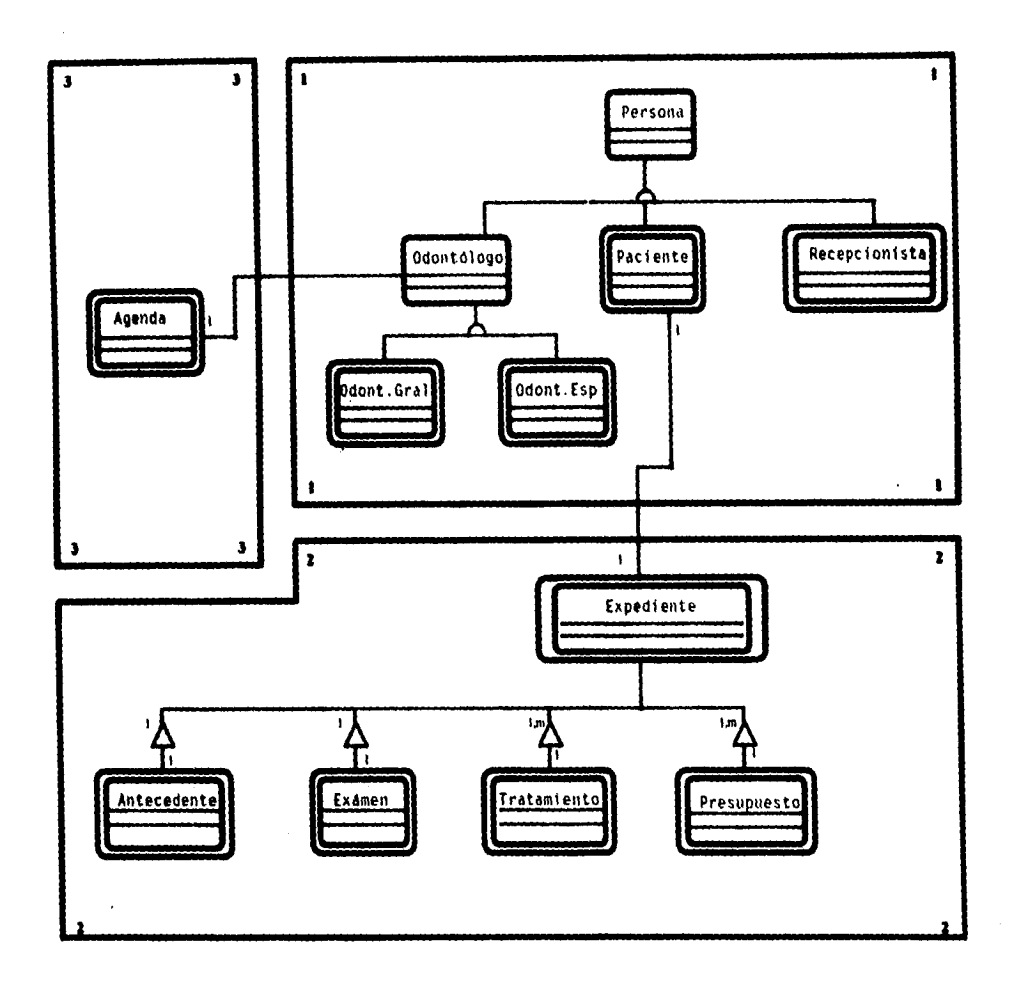

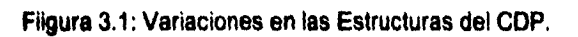

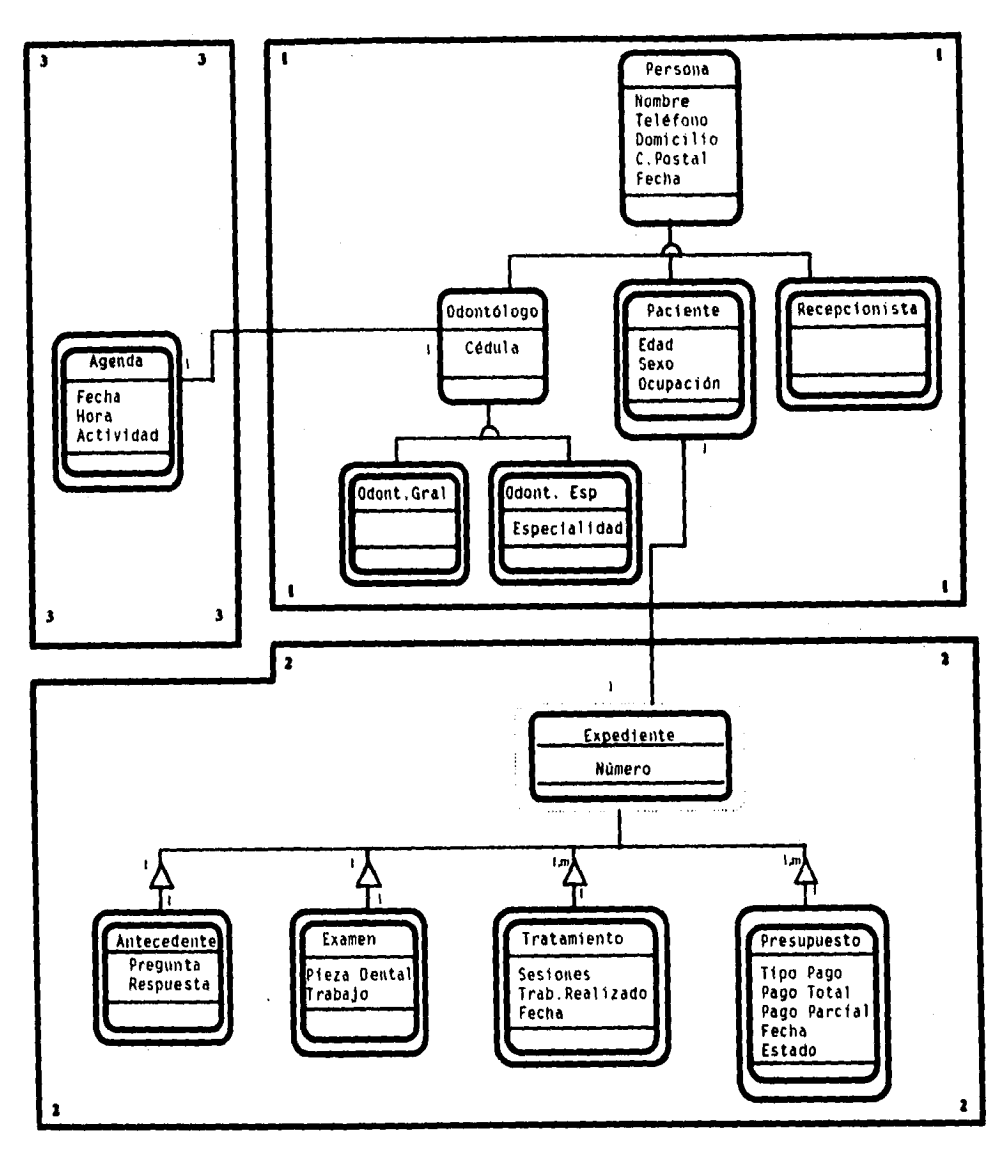

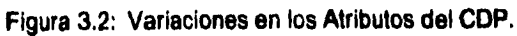

## **3,1.2 Actualización al Diccionario de Datos**

**Por los cambios manifestados en la definición de los atributos considero indispensable actualizar también en el diccionario de datos de SIODONT , tal como aparece a continuación. La simbología utilizada para el diccionario de datos ya fue Incluida con anterioridad. ( 16)** 

#### **Sujeto 1. Gente**

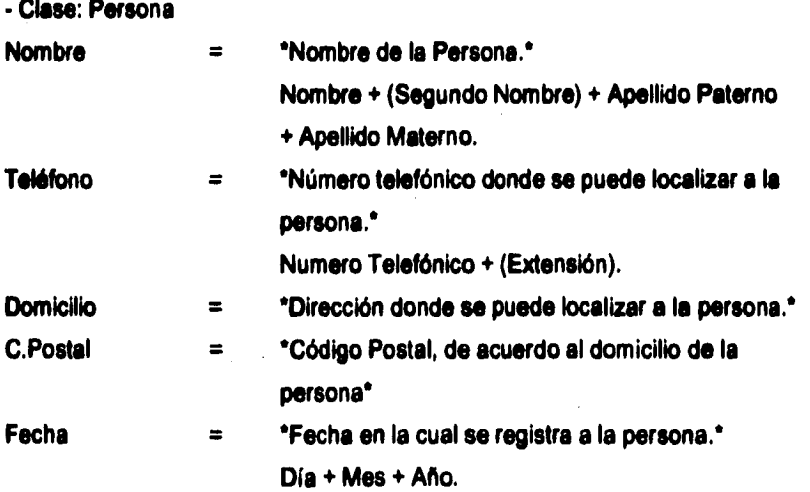

**16. Supra. Véase inciso 2.4.2. Diccionario de Datos. Capítulo 2 de Análisis Orientado a Objetos.** 

**- Clase: Odontólogo Cédula = 'Cédula Profesional del Odontólogo'. - Objeto: Odontólogo Especialista Especialidad = 'Especialidad del Odontólogo.' - Objeto: Paciente Edad = 'Años cumplidos de el paciente' Sexo = 'Sexo del Paciente.' 'Valores: (M 1 FI' Ocupación = 'Profesión o Trabajo que desempeña el paciente.'** 

#### **Sujeto 2. Reglstro Clínica**

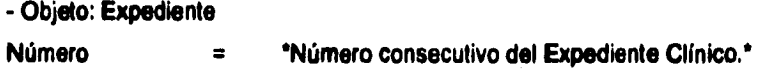

**- Objeto Antecedente Pregunta = 'Pregunta que realiza el Odontólogo al Paciente para el diagnóstico clínico.'** 

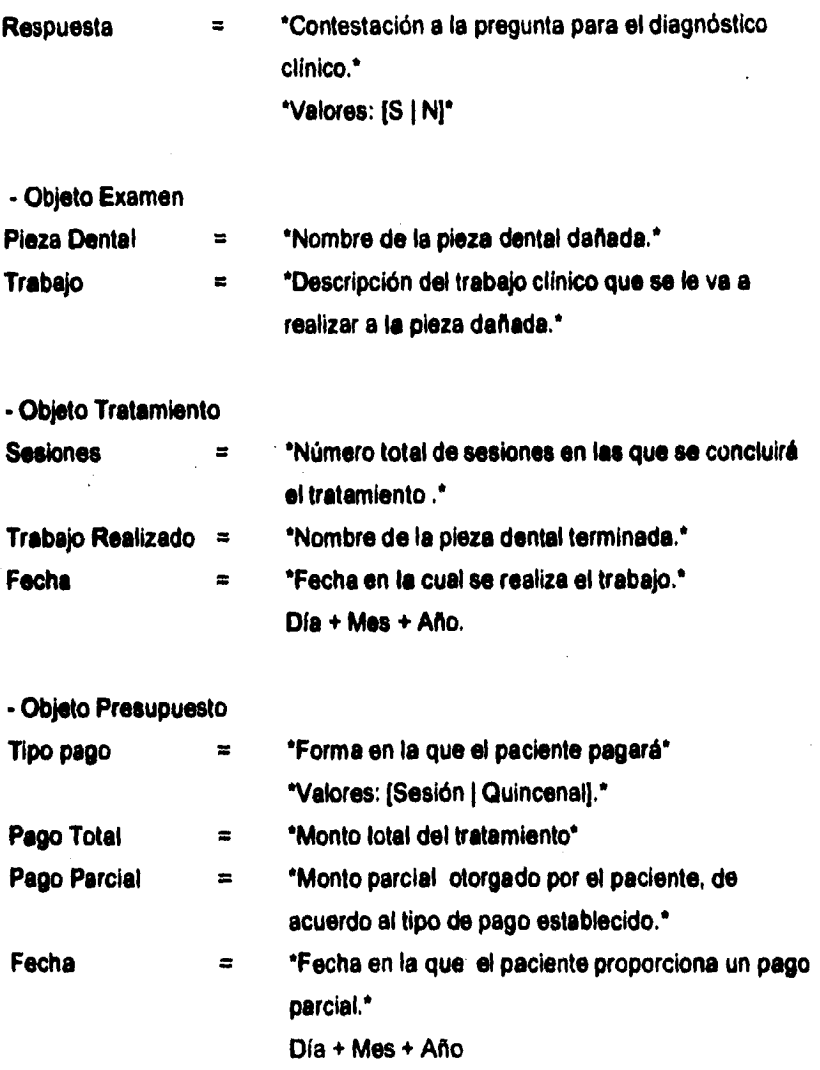

**Estado = 'Estado del Pago' \*Valores:Pagado ( Pendiente)."** 

## **Sujeto 3 Agenda Citas**

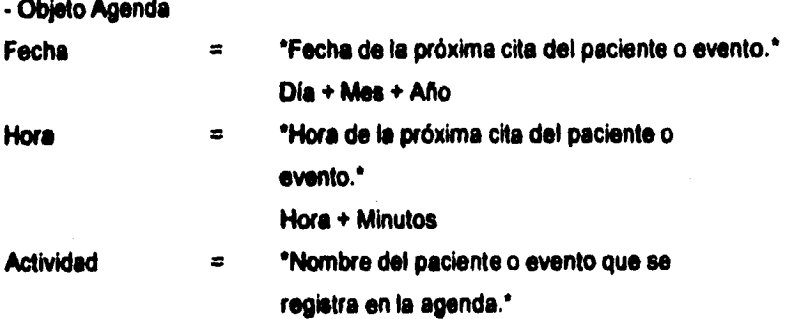

### **3.1.3 Diagrama del CDP**

**Una vez revisados todos los niveles del análisis, los cambios son plasmados en el modelo del Diseño Orientado a Objetos, figura 3.3, el cual consta de cuatro rectángulos (uno para cada componente) en uno de ellos se especifican de manera clara y sencilla los elementos que lo conforman, mientras que en los componentes restantes se describen únicamente generalidades.** 

**En el siguiente punto se explicará y diseñará el componente del DOO llamado Interacción Humana, de igual forma se hará referencia al 000 de SIODONT.** 

#### **3.2 Componente de la Interacción Humana ( CIH )**

**Yourdon y Coad establecen que la interacción del hombre con el sistema es un componente del Diseño de Sistemas.( 17) El mencionado componente describe como el usuario puede manipular al sistema y de que forma el sistema podría presentar la información del usuario.** 

**3.2.1 Clasificación de los Usuarios que Interactúan con el Sistema** 

**Con la intención de lograr la interacción del hombre con el sistema es conveniente clasificar a los usuarios que podrían utilizarlo y de esta forma reflejar un conjunto de prioridades (niveles de seguridad, acceso a módulos, manejo de** 

17. Ob. cit., p. 25.

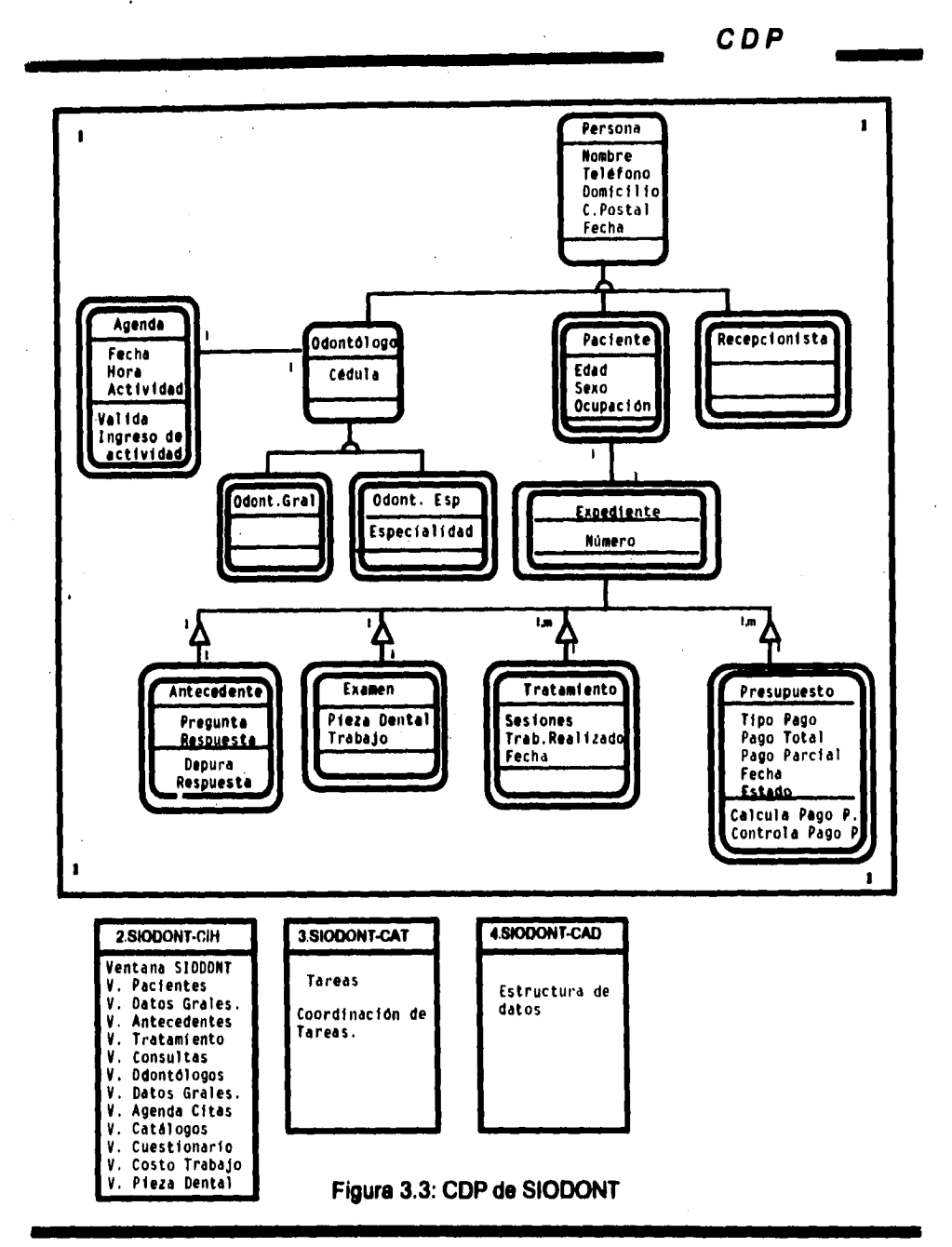

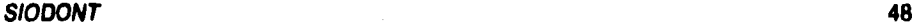

**información, etc.) en el diseño de la interacción humana. Para identificar a los usuarios de SIODONT me apoye en la definición del problema bajo estudio, realizada durante la fase de análisis y revisado en el CDP, por lo tanto, los usuarios que pueden manipular al sistema son los siguientes:** 

**Odontólogo / Recepcionista** 

**Para cada usuario descrito se deben considerar sus propósitos, características, factores que estima de éxito, habilidades y tareas.** 

**Usuario 1:** 

**Odontólogo.** 

#### **Propósito:**

**Brindar el mejor servicio a los pacientes, lo cual incluye el obtener una información completa y oportuna de el expediente clínico de cada uno de ellos.** 

**Características:** 

**Años: 35. Educación: Odontólogo Titulado.** 

**Factores de éxito:** 

**Mantener controles exactos para cada paciente, de manera sencilla, rápida y segura.** 

#### **Tareas:**

**Preguntar al paciente las enfermedades que ha tenido a lo largo de su vida, con el fin de ir elaborando sus antecedentes clínicos.** 

**Realizar un examen clínico a cada paciente para conocer las piezas dentales que estan dañadas y proporcionarle un diagnóstico..** 

**Actualizar el expediente clínico de cada paciente para anotar en él, los avances en el tratamiento.** 

**Usuario 2:** 

**Recepcionista.** 

**Propósito:** 

**Auxiliar al Odontólogo en actividades administrativas.** 

**Características:** 

**Años: 21 años.** 

**Educación: Estudiante de Odontología.** 

**Factores de éxito:** 

**Mantener los expedientes clínicos de cada paciente en orden.** 

**Tareas:** 

**Elaborar por vez primera el expediente clínico y anoto en él los datos personales del paciente de nuevo ingreso.** 

> **Registrar en la agenda del Odontólogo la próxima cita del paciente. Recibir los pagos efectuados por el paciente.**

### **3.2.2 Prototipos de pantallas**

**Otro factor Importante señalado por Coad y Yourdon para lograr la integración humana es el de establecer un diseño de comandos que presenten los servicios disponibles en el sistema, los cuales pueden ser mostrados al usuario a través de prototipos de pantallas de menús, barras de menús o iconos. Los comandos de servicios utilizados en S1ODONT son representados en forma de íconos debido entre otras cosas a su fácil manejo, a la consistencia en los términos y a su rápida implementación.** 

**El prototipo de la interacción del humano con la computadora es esencial en el**  diseño; los usuarios requieren experimentar y refinar la interacción propuesta en el **modelo para su total satisfacción, además, al desarrollador le permite visualizar algunos detalles de los requerimientos del usuario, haciendo estos más descriptivos,** 

**A continuación se muestra un prototipo de las pantallas con las que interacciona el usuario de SIODONT.** 

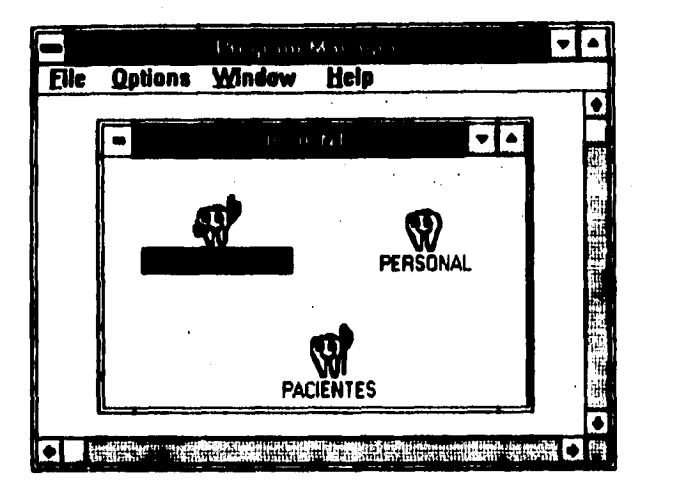

**Figura 3.4: Prototipo del Menu Principal** 

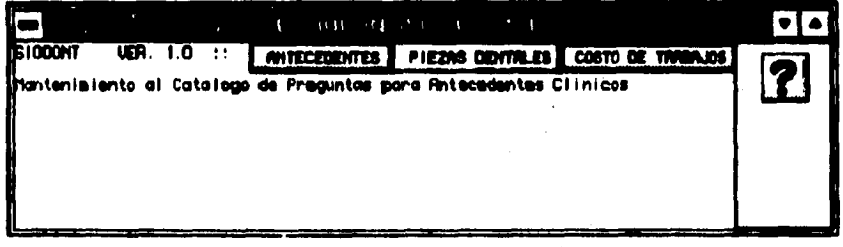

**Figura 3.5: Prototipo del Menu de Mantenimiento de Catálogos.** 

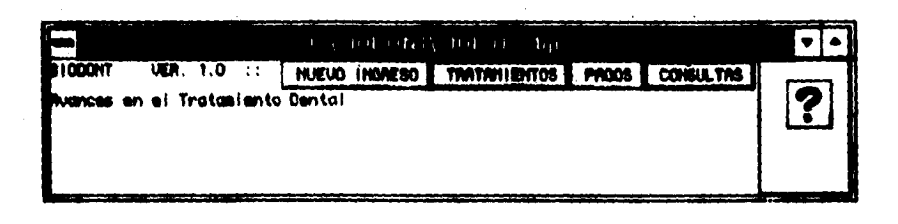

## **Figura 3.6: Prototipo del Menu de Pacientes**

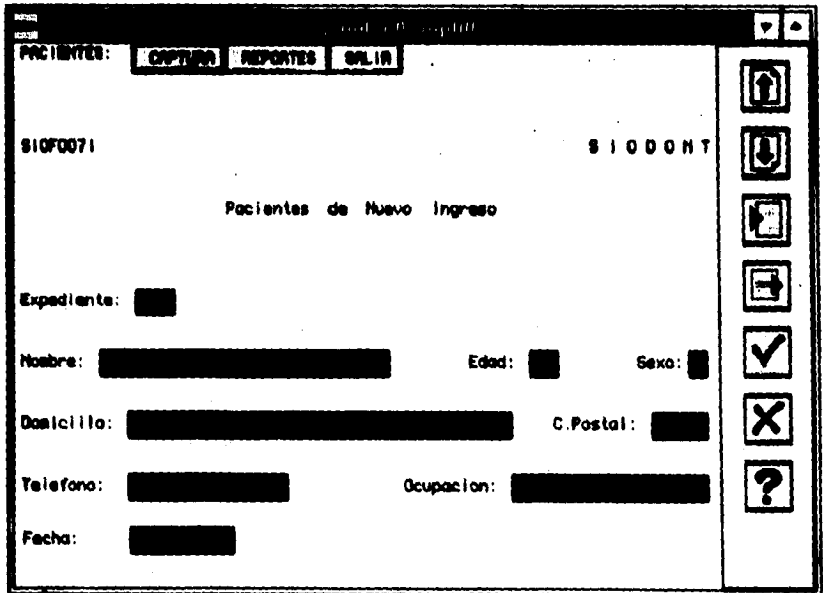

**Figura 3.7: Prototipo de Captura de Pacientes de Nuevo Ingreso.** 

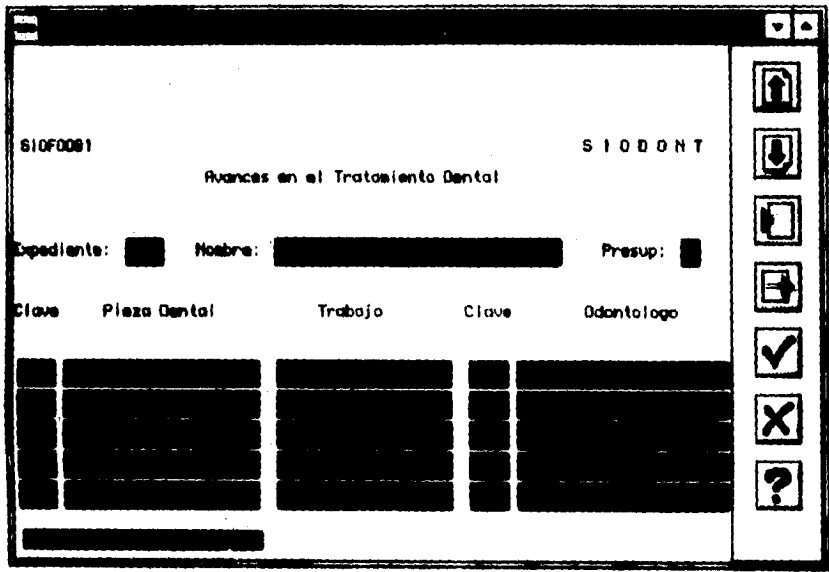

**Figura 3.8: Prototipo de Captura de Tratamientos de Paciente.** 

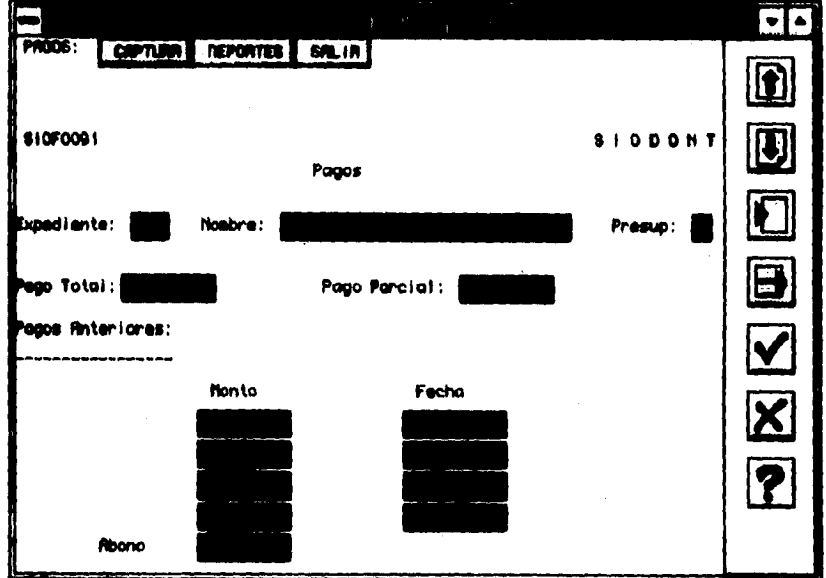

**Figura 3.9: Prototipo de Captura de Pagos .** 

**C1H** 

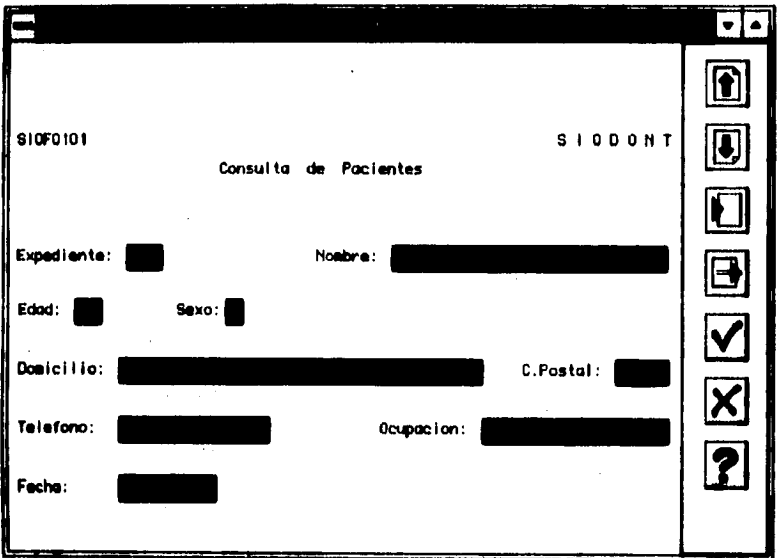

**Figura 3.10: Prototipo de Consulta de Pacientes.** 

 $\ddot{\phantom{a}}$ 

 $\overline{\phantom{a}}$ 

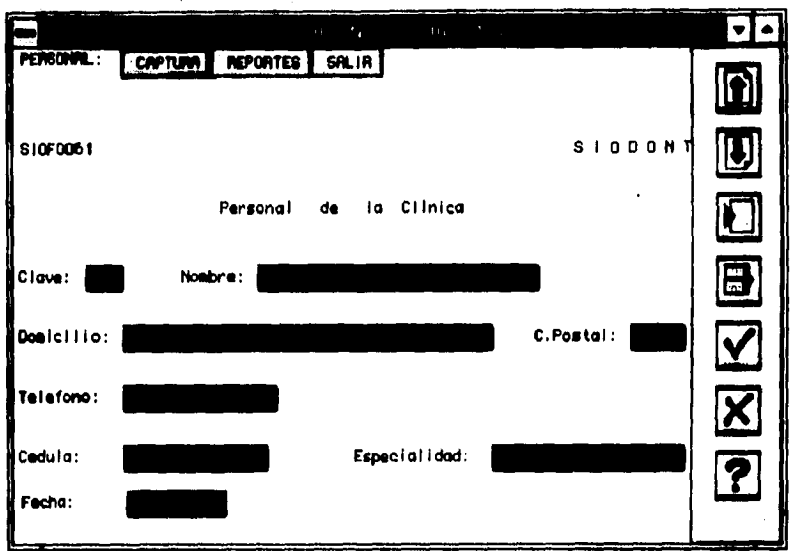

**Figura 3.11: Prototipo de Captura del Personal de la Clínica.** 

## **3.2.3 Diagrama del CIH**

**Una vez identificados a los usuarios que tendrán una relación directa con el sistema y de haber diseñado el prototipo de pantallas, se procede a plasmar en el modelo del diseño orientado a objetos el CIH, tal como se muestra en la figura 3.12 para el sistema SIODONT, donde se aprecien de manera general los diversos menús con los que interactúan los usuarios que manipulan el sistema.** 

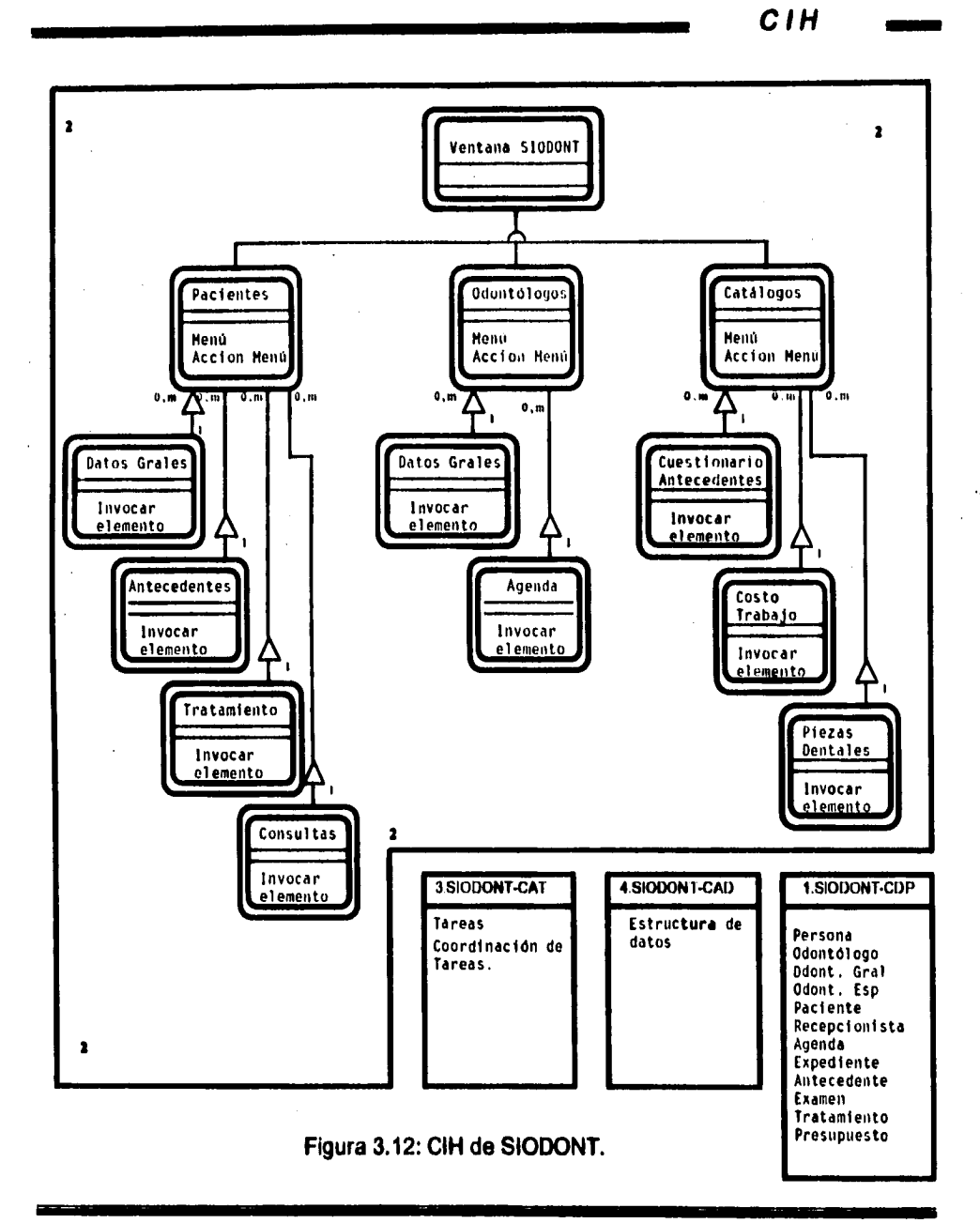

**C A T** 

#### **3.3 Componente de Administración de Tareas ( C A T)**

**El tercer componente del diseño mencionado por Yourdon y Coad es el .de Administración de Tareas ( 18), de acuerdo a este enfoque, el hecho de identificar las tareas o procesos necesarios para que el sistema cumpla con sus servicios facilite su diseño total y su código.** 

**Los tipos de tareas varian de un sistema a otro, pueden existir tareas cuya función sea la de coordinar y comunicar otras tareas, controlar dispositivos locales, comunicar al sistema con otro, o bién para comunicar al sistema con otros procesadores. Cuando en un sistema existen dos o mas tareas es preciso agregar una más, la cual, actuará como un coordinador, es decir , su única labor será la de supervisar el trabajo de las demás.** 

**Para identificar una tarea es necesario conocer el evento que la provoca, puesto**  que la forma en la que trabaja es esperando una interrupción desde alguna línea de **datos, una vez recibida la interrupción, notifica a quienquiera que necesite saber acerca de ella e Inmediatamente después vuelve a esperar. Estas tareas pueden ser provocadas en un intervalo dependiendo de la acción que vayan a ejecutar, por tanto se hace necesario reconocer dicho intervalo.** 

**Las tareas pueder ser de alta o baja prioridad. Se reconoce a una tarea con alta prioridad cuando su ejecución es esencial para continuar con la operación de el sistema y la cual por ningún motivo puede ser detenida su activación, las tareas con prioridad baja pueden ser relegadas por otras con una prioridad un poco mas alta.** 

**18. Ob. cit., p. 25.** 

**CAT** 

## **3,3,1 Diagrama del CAT**

**Conociendo ahora las características a considerar para definir tareas, se presenta en la figura 3,13 el Modelo del Componente de Administración de Tareas (CAT) identificado de SIODONT. En el modelo se observa la estructura que que sigue la identificación de tareas:** 

- **Identificación**
- **Nombre**
- **Descripción**
- **Servicios**
- **Prioridad**
- **Coordinación**
- **Comunicación**

**CAT** 

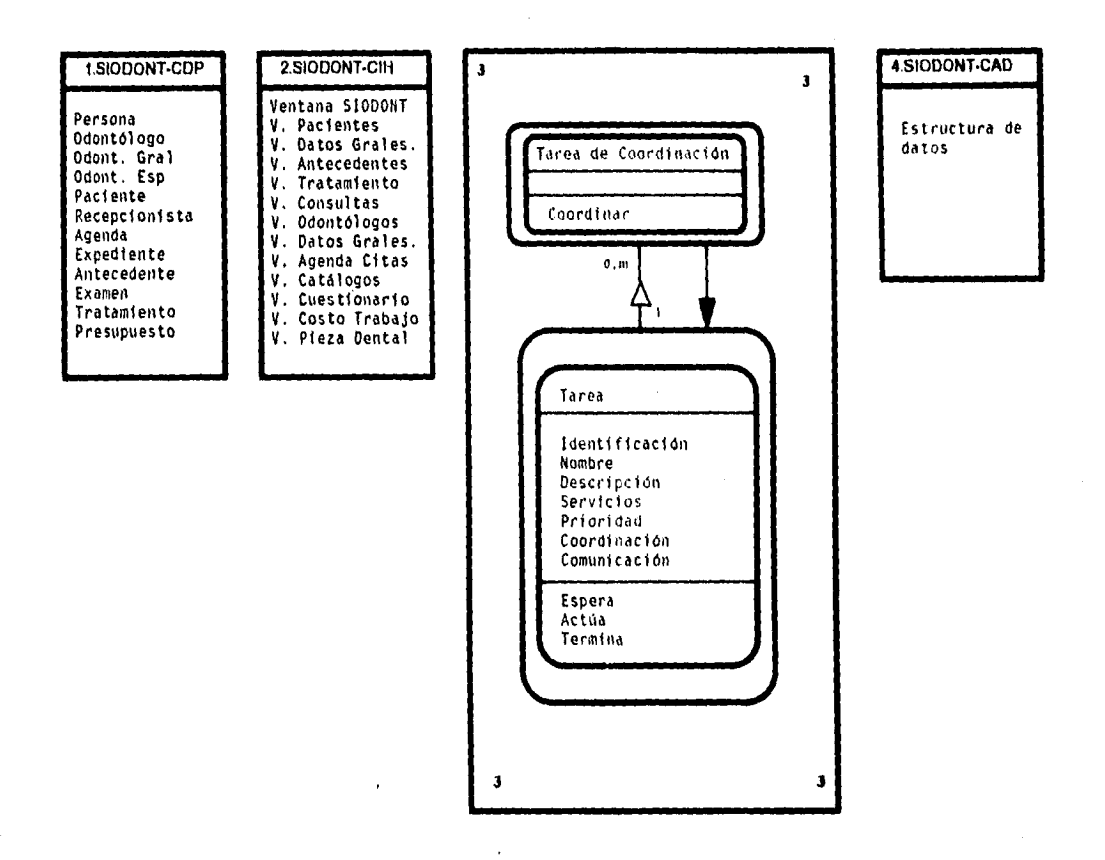

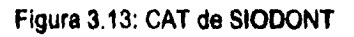

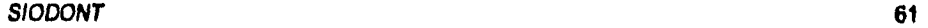

**• CAT asar** 

# **3.3.2 Definición de Tareas para SIODONT**

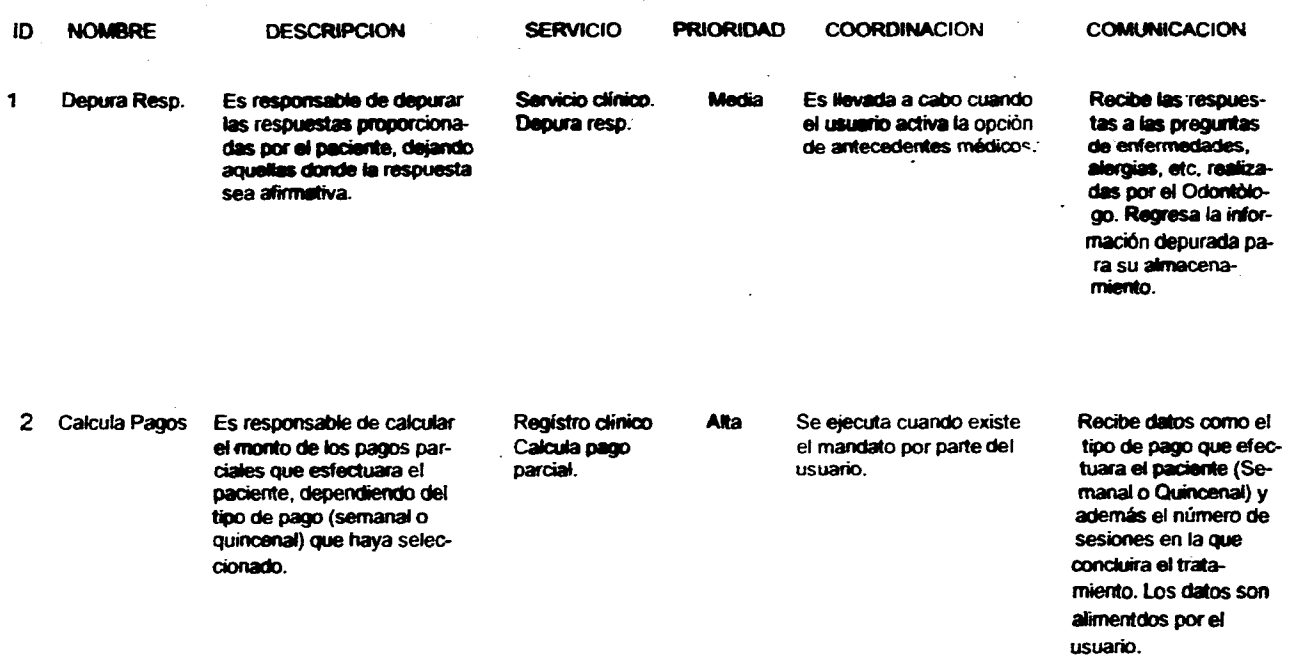

*S*►*ODONT* **62** 

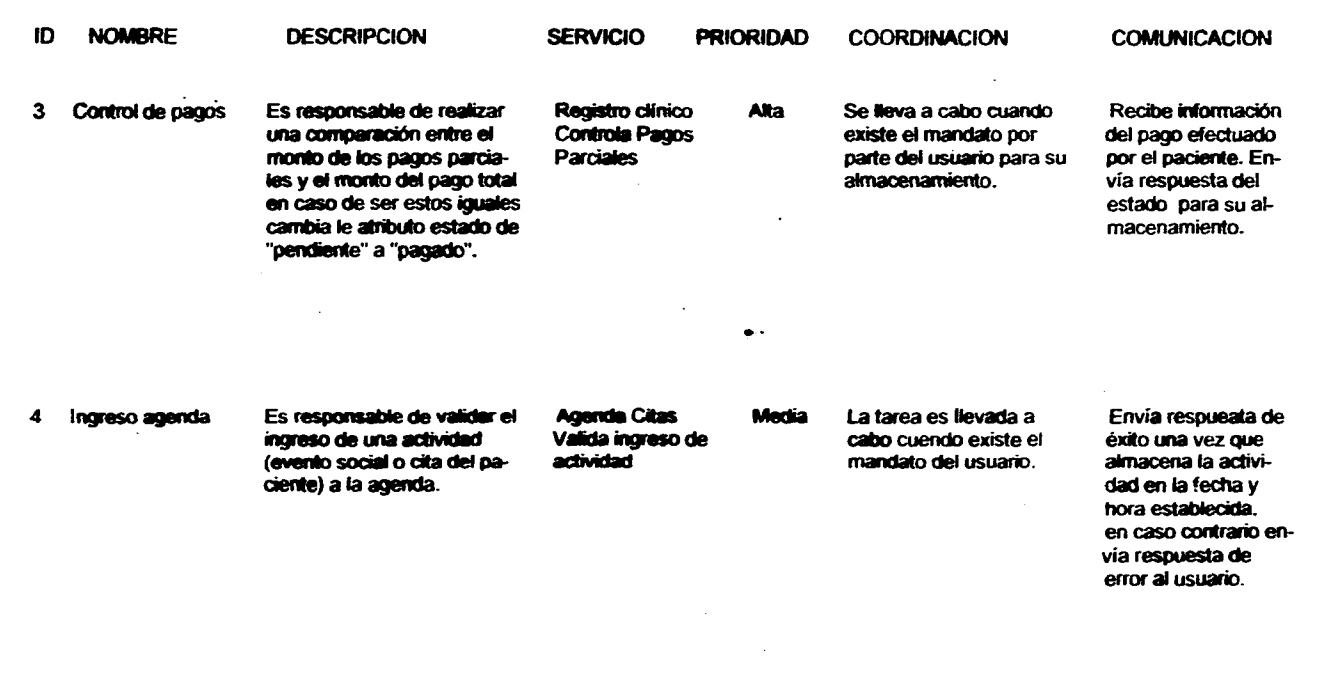

 $\sim 10^{-1}$ 

#### **SIODOIVT 63**

 $\sim$ 

 $\sim$ 

 $\cdot$ 

**CAD** 

## **3.4 Componente de Administración de Datos ( CAD )**

**La administración de datos dentro del sistema es considerado por Yourdon y Coad como el cuarto componente de el DOO ( 19i , el mencionado componente proveé una definición del método de almacenamiento y recuperación de datos dentro de un sistema.** 

**El sistema de administración de datos diseñado para SIODONT este basado en un enfoque relacional, a través del cual se crea un modelo donde la estructura básica es la relación, es decir, la conexión entre los objetos. El enfoque se caracteriza por la comprensión de su representación lógica; para los usuarios (programadores y usuarios finales) es más fácil entender tablas que los complejos árboles o estructuras de red.** 

**Es importante distinguir algunos términos utilizados en el modelo de datos relacional que nos permitan entender las estructuras diseñadas para el modelo SIODONT. En el enfoque relacional los datos se organizan en tablas llamadas**  relaciones; cada renglón representa un registro o una entidad, cada columna en una **relación representa un campo o un atributo. Así, una relación o tabla se compone de una colección de entidades (o registros) cuyos propietarios estan descritos por cierto número de atributos predeterminados e implantados como campos.** 

**Las entidades y atributos pueden ser organizados para darle a la base de datos una estructura formal que cumpla con las reglas que evitan ciertas anomalías como pueden ser, la redundancia e inconsistencia de la información. La diciplina para lograr** 

**19. Ob. cit., p. 25.** 

**CAD** 

**lo anterior se conoce como Normalización y las reglas que deben cumplir el conjunto de relaciones de una base de datos son llamadas Formas Normales. Si la base de datos a diseñar no es muy compleja, como es el caso de la de SIODONT, es posible mediante la experiencia y el sentido común llegar a modelos sencillos, sin embargo, con el fin de proporcionar el procedimiento de normalización para el diseño de bases de datos aplicaré las formas normales a SIODONT.** 

#### **3.4.1 Descripción de Modelo Entidad Relación.**

**Con la intención de contar con un modelo que me permita visualizar de manera global las transformaciones de las tablas conforme se aplican las formes normales me apoyo de una herramienta llamada Erwin ver. 1.1., a la que considero sencilla en su simbología y aplicación.** 

**Le simbología que utiliza el modelo entidad relación consta de cajas y líneas. Las cajas representan cada tabla en la base de datos y son identificadas cada una de ellas con un nombre; las cajas se dividen en dos partes, en la parte superior se**  dercriben solamente a los campos llave y en la parte inferior al resto de los campos, tal **y como se presenta en la figura 3.14.** 

**CAD** 

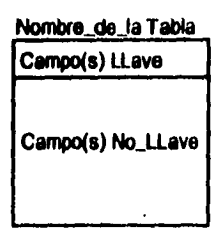

**Figura 3.14: Simbologia del modelo entidad relación** 

**Las relaciones que guarda cada tabla en función a las demás es representada por medio de lineas; existen diferentes tipos de líneas, en la figura 3.15 se describe cada una de ellas.** 

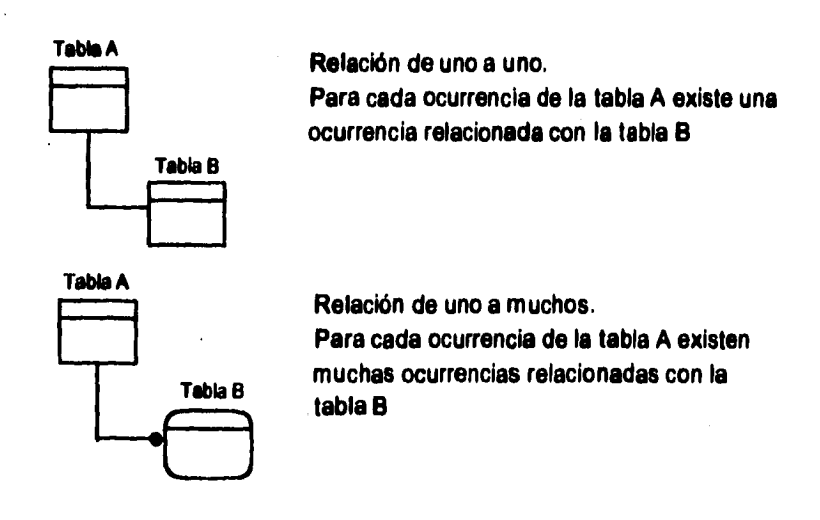

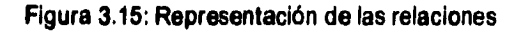
**Una vez descrita la herramienta de apoyo para plasmar las relaciones que guardan las tablas, a realizaré la Normalización de la Base de Datos SIODONT.** 

### **3.4.2 Normalización de la Base de Datos**

**Se muestra a continuación, figura 3.16, la base de datos de SIODONT sin normalizar, para posteriormente plasmar sus relaciones aplicando las formas normales.** 

**De acuerdo a la definición proporcionada por Tsai acerca de las reglas de normalización "una relación esta el primer forma normal (o 1FN) si todos los campos en cada registro contienen un solo valor". ( 20) Tomando en consideración este criterio, se muestra en la figura 3.17 la base de datos SIODONT en primera forma normal,** 

**Una vez diseñada la 1FN es posible obtener la 2FN, "una relación es o pertenece a la segunda forma normal (o 2 FN) si es 1FN y ceda atributo no\_clave de la relación es total y funcionalmente dependiente de su clave\_principal."( 21 )** 

**Las relaciones derivadas, figura 3.18, son de la segunda forma normal porque todos sus atributos no\_llave ya son total y funcionalmente dependientes de sus llaves primarias.** 

**20. TSAI Atice. "SISTEMAS DE BASES DE DATOS: ADMINISTRACION Y USO". México. Prentice-Hall, Inc. 1991, p. 456.** 

**21. Ibid., p.461** 

**SIODONT cve\_per nombre\_per fecha\_agenda dornicilio\_per c\_postal\_per hora\_agenda telefono\_per cedula\_per especialidad\_per fecha\_per actividad\_agenda no\_exp nombre\_pac edadpac sexo\_pac domicilio\_pac telefono\_pac ocupacion\_pac fecha\_exp**  no\_preg **Pregunta respuesta cve\_pza nombre\_pza cve\_trab nombre\_trab costo\_trab no\_presup realizado trab fecha\_realizado pago\_total monto\_parcial elP0-Pa90 estado sesiones fecha\_pago pago\_parcial** 

**Figura 3.16: Base de Datos SIODONT sin normalizar.** 

**examen \_d no\_exp\_ cve\_pza nombre\_pza cve\_trab no\_presup nombre\_trab realizado costo\_trab fecha cve\_per\_** 

**paciente\_d no\_exp nombre nojreg edad sexo domicilio telefono ocupacion cod\_postal**  fecha **pregunta respuesta** 

personal\_d **cve\_per nombre fecha\_agenda domicilio hora\_agenda telefono cedula** 

**especialidad c\_postal fecha** 

**actividad\_agenda** 

**presupuesto\_d no\_presup , fecha\_pago pago\_total no\_expe monto\_parcial tipo-pago estado sesiones Pego-Parcial** 

**Figura 3.17: Base de Datos SIODONT en 1FN.** 

**costo\_trab\_c cve\_trab**  preguntas\_c pza\_dental\_c  $nonbre\_trab$ **no-lwa9**  cve\_pza **costo\_trab pregunta**  nombre\_pza **antecedentes\_d**  paciente\_d **no\_exp (FK)**  examen\_ **no\_preg (FK) no\_exp P.cve\_pza (FK) cve\_trab (FK) respuesta nombre cve\_per (FK) L edad no\_exp (FK) sexo**  domicilio **nojresup**  pagos\_d **realizado cod\_postal nojresup (FK)**' **telefono fecha no\_exp (FK) ocupacion fecha fecha**  pago\_parcial **1**  personal\_d **enda\_d presupuesto\_d\_**  cve\_per **cvejer (FK) no\_exp (FK) fecha nombre nojresup hora domicilio Pago-total c\_postal actividad monto\_parcial teletono tipo-pago cedula estado especialidad sesiones fecha**

**CAD** 

Figura 3.18: Base de Datos SIODONT en 2FN.

**Realizada la segunda forma normal, es posible obtener la tercera forma normal (o 3FN) la cual indica que "una relacion es tercera forma normal (3FN) si es 2FN y ningún atributo no clava en la relación es funcionalmente dependiente de algún otro atributo no\_clave".( 22) Las relaciones derivadas, figura 3.18, cumplen con la definición de la tercera forma normal por lo tanto la base de datos de SIODONT esta en tercera forma normal.** 

### **3.4,3 Diagrama del CAD**

**En el diagrama del Componente de Administración de Datos, figura 3.19, se plasma un objeto donde se indica el medio de almacenamiento. A si mismo se puede observar que los servicios que ofrece es el ingreso y recuperación de datos dentro del sistema.** 

**22. TSAI Alice. "SISTEMAS DE BASES DE DATOS: ADMINISTRACION Y USO", ob. cit., p. 464.** 

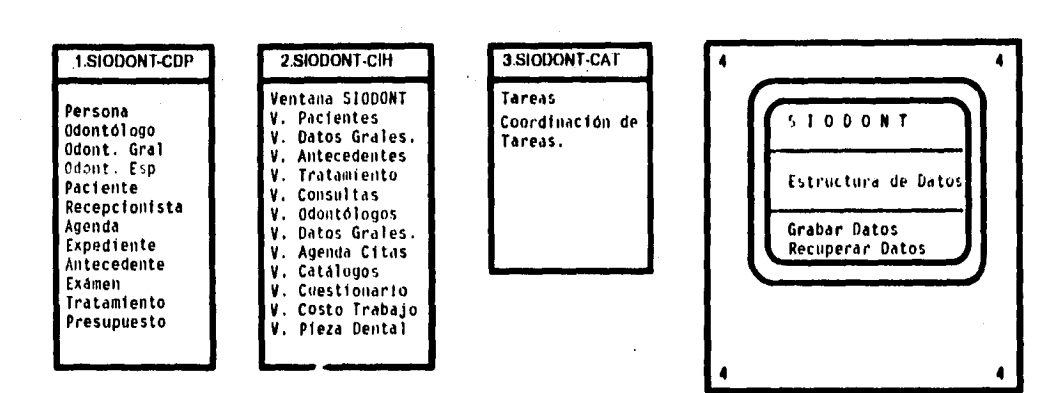

### **Figura 3.19: CAD de SIODONT.**

**SIODONT 72** 

# 4

# **PROGRAMACION DE SIODONT**

En la etapa de programación se involucra la escritura de instrucciones en algún lenguaje de programación para implantar lo que en el análisis se especifico y en el diseño se adiciono y organizo en modelos.

La programación del sistema SIODONT fue realizada bajo el ambiente de un Sistema de Base de Datos de cuarta generación llamado Informix for Windows, con el cual, se pueden crear aplicaciones con una interface gráfica para el usuario semejante a la de Microsoft Windows.

Mencionare a continuación algunas de las ventajas que observe al utilizar Informix for Windows para programar SIODONT:

\* La interface gráfica la genera automáticamente Informix en *un* ambiente parecido al de Windows, donde se eligen opciones como las de registro anterior, registro adelante, aceptar , cancelar y ayuda por medio de íconos,

\* Informix da como resultado una aplicación totalmente manejable por el usuario.

• Favorece la construcción de la ayuda para el usuario y permite desplegarla desde cualquier menú, captura o consulta de información.

\* La presentacion final de la aplicación es agradable para el usuario final.

**Puede integrarse a la aplicación algunas otras generadas en lenguaje C de manera sencilla.** 

**• La construcción de menus, formas y reportes se efectúan repidamente.** 

**Á continuación se presenta el Código Fuente elaborado para la creación de la base de datos de SIODONT y para el módulo de captura de pacientes de nuevo ingreso, donde, se puede apreciar que se trata de un código estructurado, fácil de**  leer y entender, con estándares establecidos para los nombres de programas, **variables, ventanas y cursores. Este tipo de código permite a los programadores entenderlo y modificarlo con gran facilidad.** 

ł **Sistema : SISTEMA INTEGRAL ODONTOLOGICO (SIODONT) Programa : SIOP001 Objetivo : CREACION DE LA BASE DE DATOS : CECILIA HERRERA MARIN Autor : 06/FEBRER0/1995 Fecha Rutina**  ÷ ١

**DATABASE SIODONT MAIN CLEAR SCREEN DISPLAY "Instalando el Sistema' CALI. crea\_base() CLEAR SCREEN END MAIN** 

**FUNCTION crea\_base()** 

**CREATE DATABASE "siodont"** 

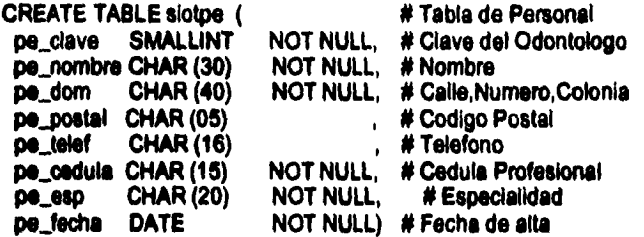

**CREATE UNIQUE INDEX siolpel ON siotpe (pe\_clave)** 

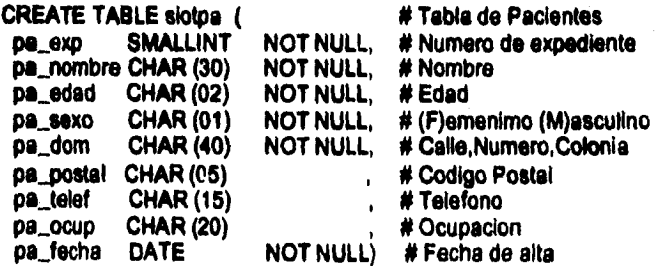

**CREATE UNIQUE INDEX siolpal ON s'otea (pa\_exp)** 

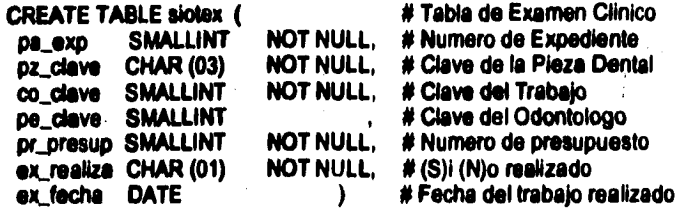

CREATE UNIQUE INDEX siciex1 ON sictex (pa\_exp.pz\_clave.co\_clave)

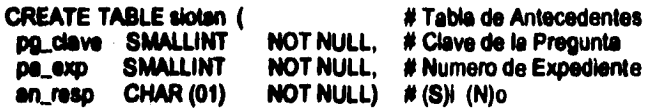

CREATE UNIQUE INDEX sident ON siden (pa\_exp,pg\_clave)

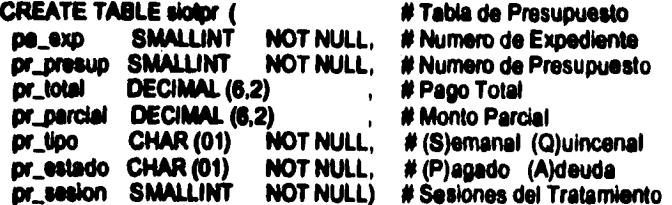

CREATE UNIQUE INDEX sloipr1 ON slotpr (pa\_exp,pr\_presup)

**CREATE TABLE sidps (** # Tabla de Pagos **pr\_presup SMALLINT** NOT NULL, # Numero de Presupuesto **SMALLINT** NOT NULL, ра\_ехр. # Numero de Expediente ps\_fecha **DATE NOT NULL.** # Fecha del Pago DECIMAL (6,2) ps\_pago NOT NULL) # Pago Parcial

CREATE INDEX sicips1 ON sicips (pa\_exp.pr\_presup.ps\_fecha)

**CREATE TABLE siotpz ( # Tabla Piezas Dentales pz\_clave CHAR (03)**<br>**pz\_pieza CHAR (40) NOT NULL) # Nombre de la Pieza Dental** 

**CREATE UNIQUE INDEX slolpz1 ON siotpz (pz\_clave)** 

**CREATE TABLE siotco (# Tabla del Costo del Trabajo del Trabajo del Trabajo del Trabajo del Trabajo del Trabajo del Trabajo del Trabajo del Trabajo del Trabajo del Trabajo del Trabajo del Trabajo del Trabajo del Trabajo de co\_clave SMALLINT NOT NULL, # Clave del Trabajo**<br>**co\_trabajo CHAR (30) NOT NULL, # Nombre del Traba** NOT NULL, # Nombre del Trabajo **co\_costo DECIMAL (5,2) NOT NULL) # Costo del Trabajo** 

**CREATE UNIQUE INDEX siolcol ON siotco (co\_clave)** 

**CREATE TABLE slotpg (** # Tabla de Preguntas de Antec.<br>
<u>pg</u>\_clave SMALLINT NOT NULL. # Clave de la Pregunta **pg\_dave SMALLINT NOT NULL, SI Clave de la Pregunta NOT NULL) # Pregunta** 

**CREATE UNIQUE INDEX slolpg1 ON slotpg (pg\_clave)** 

**END FUNCTION** 

**SISTEMA** : SISTEMA INTEGRAL ODONTOLOGICO (SIODONT) **PROGRAMA** : SIOP007.4GL : MANTENIMIENTO A LA TABLA DE PACIENTES DE NUEVO INGRESO **OBJETIVO** : CECILIA HERRERA MARIN **AUTOR FECHA** : 22/ABRIL/1995 : SIOB007 SIOS002 **RUTINAS** 

# **DATABASE siodont**

**DEFINE** 

ia exam

 $\mathbf{I}$ 

Y

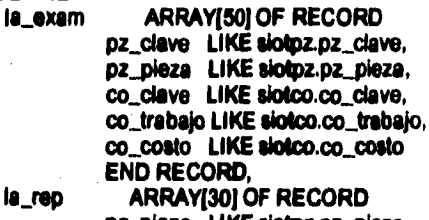

pz\_pieza LIKE siotpz.pz\_pieza, co\_trabajo LIKE siotco.co\_trabajo. co\_costo LIKE siotco.co\_costo **END RECORD,** SMALLINT

Is indice

**MAIN** 

**DEFINE** 

**Is\_exp** LIKE siotpa.pa\_exp

**DEFER INTERRUPT** OPTIONS ACCEPT KEY F2 OPTIONS HELP FILE "help007.iem", HELP KEY F1 OPEN FORM slot0071 FROM "SIOF0071" DISPLAY FORM siof0071 **MENU " PACIENTES " COMMAND " CAPTURA "** CALL p007\_ind() RETURNING is\_exp **COMMAND " REPORTES "** CALL p007\_men(ls\_exp)<br>COMMAND " SALIR " **EXIT MENU END MENU** 

### **SIODONT**

78

RAMAN RA

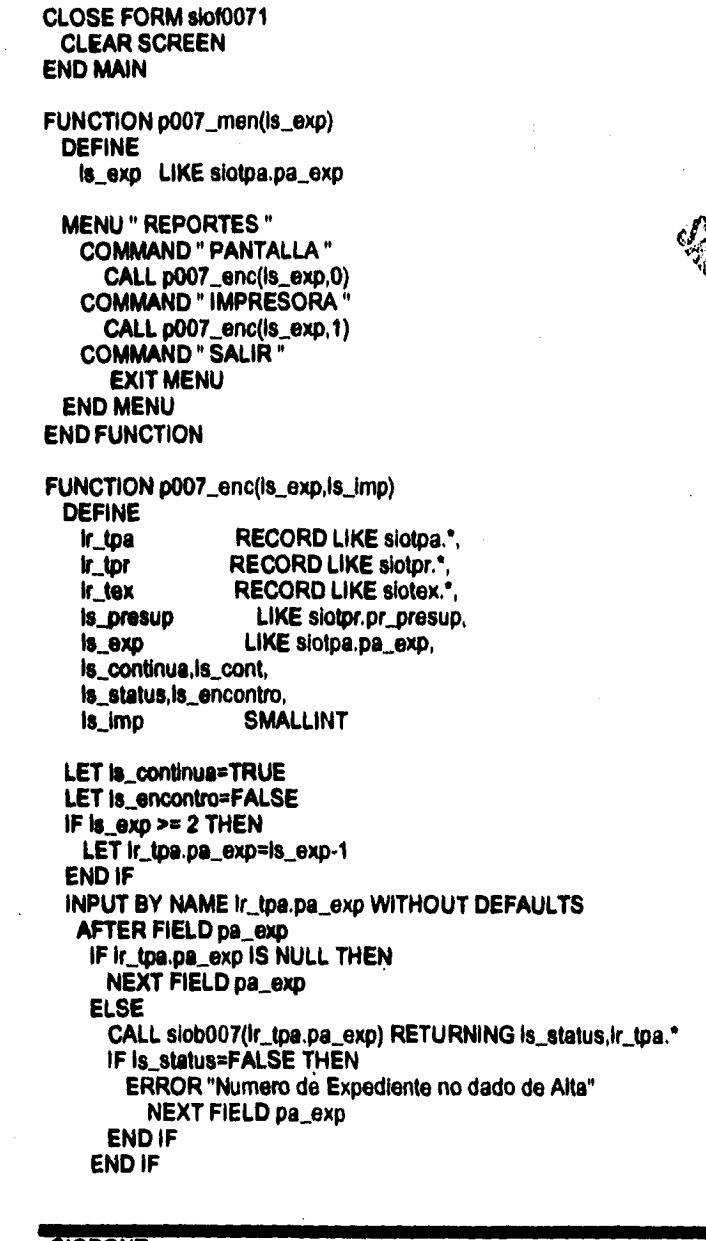

79

**ON KEY (ESC) LET Is\_continua=TRUE EXIT INPUT END INPUT IF 1s...continua THEN DECLARE p007\_cur3 CURSOR FOR SELECT pr\_presup INTO Is\_presup FROM siotpr WHERE pe\_expalr\_tpa.ps\_exp ORDER BY pr\_presup FOREACH p007 cura INTO Is\_presup**  IF **Is\_encontro=FALSE THEN IF Is\_imp=0 THEN START REPORT p007\_repscreen ELSE START REPORT p007\_reprint TO PRINTER END IF LET Is\_encontro=TRUE END IF**  LET is indice=1 **DECLARE p007\_cur4 CURSOR FOR SELECT • FROM siotex WHERE pa\_explr\_tpe.pa\_exp AND pr\_presup=ls\_presup FOREACH p007\_cur4 INTO Ir\_tex.\***  SELECT pz\_pieza INTO la\_rep[ls\_indice].pz\_pieza FROM siotpz WHERE pz\_clave=ir\_tex.pz\_clave SELECT co\_trabajo,co\_costo INTO la\_rep[is\_indice].co\_trabajo, **le\_reptls\_Indicelco\_costo FROM siotco WHERE co\_cleve=lr tex.co\_clave LET Is\_indice=ls\_indice+1 END FOREACH SELECT • INTO Ir\_tpr.• FROM slotpr WHERE pa\_exp=lr\_tpapa\_exp AND pr\_presup=Is\_presup IF Is\_Imp=0 THEN OUTPUT TO REPORT p007\_repscreen ELSE• OUTPUT TO REPORT p007\_reprint (Ir\_tpa.•,Ir\_tpr.',Is\_presup) END IF FOR Is\_cont=1 TO INITIALIZE la\_rep[ls\_conl].\* TO NULL END FOR END FOREACH IF Is\_encontro THEN IF Is\_imp=0 THEN** 

**ELSE** FINISH REPORT p007\_reprint **END IF ELSE ERROR "No se encontraron registros" END IF END IF END FUNCTION** REPORT p007\_reprint (ir\_tpa,ir\_tpr,is\_presup) **DEFINE** ir\_tpa RECORD LIKE siotpa.\*, **RECORD LIKE slotpr.\*** ir tor **is presup** LIKE slotpr.pr\_presup, is date DATE. is\_cont SMALLINT · **OUTPUT PAGE LENGTH 66 FORMAT** PAGE HEADER LET is date=TODAY DISPLAY "Reporte Imprimiendose" AT 20.20 **SLEEP 2 DISPLAY** " " AT 20.20 PRINT COLUMN 2,"S I O D O N T", COLUMN 90, is date **SKIP 1 LINE** PRINT COLUMN 40,"TRATAMIENTO GENERAL DEL PACIENTE" **SKIP 2 LINE** PRINT "PACIENTE: ", ir\_tpa.pa\_nombre, COLUMN 70,"EXPEDIENTE: ",ir\_tpa.pa\_exp **SKIP 1 LINE** PRINT "DOMICILIO: ",ir\_tpa.pa\_dom, COLUMN 70,"FECHA: ", is\_date ON EVERY ROW PRINT COLUMN 25, "PRESUPUESTO", Is presup SKIP 1 LINE PRINT "PIEZA DENTAL", **COLUMN 30, "TRATAMIENTO",** COLUMN 63, "COSTO"

FINISH REPORT p007\_repscreen

**PRINT** "-----------", COLUMN 30, "-----------". **COLUMN 63. "-----" SKIP 1 LINE FOR Is\_cont=1 TO Is\_indice**  PRINT la\_rep[Is\_cont].pz\_pieza, COLUMN 30, la\_rep[ls\_cont].co\_trabajo, COLUMN 60, la\_rep[is\_cont].co\_costo **END FOR SKIP 1 LINE PRINT "TOTAL DE SESIONES: ",Ir tpr.pr\_sesion, COLUMN 60, "COSTO TRATAMIENTO: ",Ir\_tpr.pr\_total IF Ir\_tpr.pr\_tlpo="S" THEN PRINT "FORMA DE PAGO: Semanal ", COLUMN 60, "PAGO PARCIAL: ",lr\_tpr.pr\_parcial ELSE PRINT "FORMA DE PAGO: Quincenal ", COLUMN 60, "PAGO PARCIAL: "Jr\_tpr.pr\_parcial END IF SKIP 2 LINE END REPORT** 

**REPORT p007\_repscreen (Ir\_tpa,lr\_tpr,ls\_presup) DEFINE Ir tpa RECORD LIKE siotpa.\*, Ir\_tpr** RECORD LIKE slotpr.\*,<br>Is\_presup LIKE slotpr.pr\_presu LIKE slotpr.pr\_presup,<br>DATE. **Is\_date**<br>Is\_cont **SMALLINT** 

**OUTPUT PAGE LENGTH 26 FORMAT PAGE HEADER LET Is\_date=TODAY PRINT COLUMN 2,"S IODON T", COLUMN 60, Is\_date SKIP 1 LINE PRINT COLUMN 20,"TRATAMIENTO GENERAL DEL PACIENTE" SKIP 2 LINE PRINT "PACIENTE: "Jr\_tpa.pa\_nombre, COLUMN 50,"EXPEDIENTE: ",lr\_tpa.pa\_exp** 

PRINT "DOMICILIO: ",lr\_tpa.pa\_dom[1,33], **COLUMN 50,"FECHA: ",ls -date ON EVERY ROW PRINT COLUMN 30, "PRESUPUESTO ", Is\_presup SKIP 1 LINE PRINT "PIEZA DENTAL ", COLUMN 25, "TRATAMIENTO", COLUMN 53, "COSTO" PRINT "** ••••••••••••••• **COLUMN 25, " COLUMN 53, "-----" SKIP 1 LINE FOR Is\_cont=1 TO Is\_indice**  PRINT la\_rep[ls\_cont].pz\_pieza[1,23], COLUMN 25, la\_rep[ls\_cont].co\_trabajo[1,23], **COLUMN 51, la\_repils\_contj,co\_costo END FOR SKIP 1 LINE PRINT "TOTAL DE SESIONES: "Jr\_tpr,pr\_sesion, COLUMN 45, "COSTO TRATAMIENTO: ",lr\_tpr,pr total IF Ir\_tpr,pr\_tipo="S" THEN PRINT "FORMA DE PAGO: Semanal ",**  COLUMN 45, "PAGO PARCIAL: ", ir\_tpr.pr\_parcial **ELSE PRINT "FORMA DE PAGO: Quincenal ", COLUMN 45, "PAGO PARCIAL: "Jr\_tpr.pr\_parclal END IF SKIP 2 LINE PAGE TRAILER PAUSE "(ENTER) para continuar" END REPORT FUNCTION p007\_Ind() DEFINE** 

**s\_confirma CHAR(01), RECORD LIKE slotpa.\*, s\_contInua, salta, s\_baja, unodifica, s\_status, s\_graba,clave, SMALLINT** 

```
LET la_conlinua = TRUE 
 DISPLAY "(ESC) Salir [F1] Ayuda" AT 22,2 ATTRIBUTE (REVERSE)
 WHILE la_continua 
   INITIALIZE ir_tpa.* TO NULL
   LET Is_alta = TRUE 
   LET Is_baja = FALSE 
   LET ls_modifica = FALSE 
   LET la_graba=TRUE 
   LET is modif=FALSE
   SELECT MAX(pa_exp) INTO clave FROM slotpa
   IF clave IS NULL THEN 
     LET clave= 1 
   ELSE 
    LET clave=clave + 1
   END IF 
   LET Ir_tpa.pa_exp= clave 
   INPUT BY NAME k tpa.pa_exp WITHOUT DEFAULTS HELP 1 
       AFTER FIELD pa_exp 
       IF Ir tpa.pa_exp IS NULL THEN 
        NEXT FIELD pa_exp 
       ELSE 
        CALL slob007(ir_tpa.pa_exp) RETURNING is_status.ir_tpa.*
        IF la status THEN 
          DISPLAY BY NAME Ir_tpa.* 
          CALI slos002("Desea modificar el registro (S/N) : ", 20, "S", "N") 
              RETURNING Is_confirma 
          IF Is_confirma = "S" THEN 
            LET Is_modifica = TRUE 
            LET Is_alta = FALSE 
            EXIT INPUT 
          ELSE 
            CALL slos002("Desea dar de baja el registro (S/N) : ", 20, "S", "N") RETURNING 
Is_confirma 
            IF Is_conlitma = "S" THEN 
             LET Is_baja = TRUE 
              LET la_alta = FALSE 
             EXIT INPUT
          ELSE 
           LET Is_graba=FALSE 
            END IF 
          END IF 
      ELSE 
        EXIT INPUT
       END IF 
     END IF
```
**ON KEY (ESC)**  LET Is continua=FALSE **EXIT INPUT END INPUT IF ((ls\_alta OR Is\_modifica) and Is\_graba) AND Is\_continua THEN LET Ir tpa.pa\_fecha=TODAY INPUT BY NAME Iripa.pa\_nombre THRU Ir\_tpa.pa\_fecha WITHOUT DEFAULTS HELP 2 AFTER FIELD pa\_nombre IF Ir\_tpa.pa\_nombre IS NULL THEN NEXT FIELD pa\_nombre END IF AFTER FIELD pa\_edad IF Ir tpa.pa edad IS NULL THEN NEXT FIELD pa\_edad END IF AFTER FIELD pa\_sexo IF Ir\_tpa.pa\_sexo IS NULL THEN NEXT FIELD pa\_sexo ELSE IF Ir\_tpa.pa\_sexo <> "F" AND Ir\_tpa.pa\_sexo <> "M" THEN NEXT FIELD pa\_sexo END IF END IF AFTER FIELD pa\_dom IF Ir\_tpa.pa\_dom IS NULL THEN NEXT FIELD pa\_dom END IF AFTER FIELD pa\_telef**  IF Ir\_tpa.pa\_telef IS NULL THEN **NEXT FIELD pa\_telef END IF AFTER FIELD pa fecha IF Ir\_tpa.pa\_fecha IS NULL THEN NEXT FIELD pa fecha END IF ON KEY (ESC) LET Is\_continua=FALSE EXIT INPUT END INPUT IF Is\_continua THEN IF Is\_alta THEN** 

```
INSERT INTO slotpa VALUES (Ir_tpa.")
         ERROR " Atta efectuada" 
       CALL p007_ant(Ir_tpa.pa_exp) 
       CALL p007_exam(Ir_tpa.pa_exp,Ir_tpa.pa_nombre,ls_modif) 
      END IF 
        IF Is_modifica THEN
          UPDATE slotpa SET (pa_nombre,pa_edad,pa_sexo,pa_dom,pa_postal, 
            pa telef,pa_ocup,pa_fecha) = (Ir_tpa.pa_nombre, 
            Ir tpa.pa_edad,Ir tpa.pa_sexo,lr_tpa.pa_dom, 
            Ir_tpa.pa_postal,Ir_tpa.pa_telef,Ir_tpa.pa_ocup, 
            Ir_tpa.pa_fecha) 
                 WHERE pa_exp = Ir_tpa.pa_exp 
          ERROR " Modificacion efectuada" 
          CALL sIos002("Desea modificar el Examen Clínico (S/N) : ", 21, "S", "N") 
              RETURNING Is_confirma 
        IF Is_confirma="S" THEN 
          LET Is_modif=TRUE 
          CALL p007_exam(Ir_gia.pa_exp,Ir tpa.pa_nombre,ls_modif) 
        END IF 
        END IF 
    END IF 
   END IF 
   IF Is_baja THEN 
     DELETE FROM siotpa 
     WHERE pa_exp = Ir_tpa.pa_exp 
     DELETE FROM siotan 
     WHERE pa_exp = Ir_tpa.pa_exp 
     DELETE FROM siotex 
     WHERE pa_exp = Ir_tpa.pa_exp 
     DELETE FROM siotpa 
     WHERE pa_exp = Ir_tpa.pa_exp 
     ERROR " Baja efectuada" 
   END IF 
   CLEAR FORM 
 END WHILE 
                                DISPLAY " " AT 22,2 
 RETURN clave 
END FUNCTION
```
f,

FUNCTION p007\_ant(is\_exp) **DEFINE** LIKE slotpa.pa\_exp, is\_exp is indice, is ren. SMALLINT. is cont ia\_too ARRAY(50) OF RECORD la\_clave LIKE slotpg.pg\_clave, ta\_preg LIKE slotpg.pg\_preg,<br>ta\_resp LIKE slotan.an\_resp **END RECORD** OPEN WINDOW p007\_win1 AT 6,4 WITH FORM "SIOF0072" ATTRIBUTE (BORDER) LET is indice=1 DECLARE p007\_cur1 CURSOR FOR SELECT \* FROM slotpg FOREACH p007\_cur1 INTO la\_tpg[ls\_indice].\* LET is\_indice=is\_indice+1 **END FOREACH** CALL set\_count(is\_indice - 1) INPUT ARRAY Ia\_tpg WITHOUT DEFAULTS FROM Is\_tpg.\* HELP 3 **AFTER FIELD an\_resp** LET is ren=arr  $curr()$ IF la\_tpg[is\_ren].la\_resp<>"S" AND la\_tpg[is\_ren].la\_resp<>"N" THEN NEXT FIELD an\_resp END IF IF Is\_ren=Is\_indice-1 THEN **EXIT INPUT END IF** ON KEY (ESC) **EXIT INPUT END INPUT** FOR is\_cont=1 TO is indice - 1 IF Ia\_tpg[Is\_cont].la\_clave IS NOT NULL AND la\_tpg[is\_cont].la\_resp IS NOT NULL THEN INSERT INTO siotan VALUES (ia\_tpg[is\_cont].ia\_clave,is\_exp,ia\_tpg[is\_cont].ia\_resp) **END IF END FOR** CLOSE WINDOW p007\_win1 **END FUNCTION** 

```
FUNCTION p007_exam (Is_exp,Is_nombre,ls_modif) 
DEFINE 
             LIKE slotpa.pa_exp,
 Is_nombre LIKE siotpa,pa_nombre, 
 Is_temp_pz LIKE siotpz.pz_clave, 
 Is_temp_co LIKE siotco.co_clave, 
 Ir_exam RECORD 
          pa_exp LIKE siotpa.pa_exp, 
          pa_nombre LIKE slotpa.pa_nombre, 
          pr_presup LIKE siotpr.pr_presup, 
          pr_total LIKE siotpr.pr_total, 
          pr tipo LIKE siotpr.pr_tipo, 
          pr_sesion CHAR (03), 
          pr_parcial LIKE siotpr.pr parcial 
          END RECORD, 
 Is_resp CHAR (01), 
 Is_continua, 
 Is_modif SMALLINT 
 OPEN WINDOW p007_win2 AT 2,2 
 WITH FORM "SIOF0073" --ATTRIBUTE (BORDER) 
 INITIALIZE Ir_exam.* TO NULL 
 LET Ir_exam.pa_exp=ls_exp 
 LET Ir_exam.pa_nombre=ls_nombre
 LET Ir exam.pr_presup=1 
 LET Is_continua=TRUE 
 LET Is_cont=1 
 WHILE Is_contInua 
 IF Is_modif THEN 
   DECLARE p007_cur2 CURSOR FOR 
   SELECT slotex.pz_clave,slotpz.pz_pleza,siotex.co_clave,slotco.co_trabajo, 
       slotco.co_costo FROM slotex,slotpz.siotco 
   WHERE siotex.pa_exp=lr_exam.pa_exp AND 
      slotex.pr_presup=lr_exam.pr_presup AND 
      slotex.pz_clave=slotpz.pz_clave AND slotex.co_clave=slotco.co_clave 
   FOREACH p007_cur2 INTO la_exam[ls_cont].*
    LET Is_cont=ls_cont+1 
   END FOREACH 
 END IF
```
INITIALIZE Ir exam.pr total. Ir exam.pr parcial TO NULL INPUT BY NAME Ir\_exam.\* WITHOUT DEFAULTS HELP 4 AFTER FIELD pr\_presup IF Ir\_exam.pr\_presup IS NOT NULL THEN CALL set\_count (is\_cont -1) INPUT ARRAY Ia\_exam WITHOUT DEFAULTS FROM Ia\_examen.\* HELP 5 BEFORE FIELD pz\_clave LET is ren=arr\_curr() LET is\_temp\_pz= la\_exam[is\_ren].pz\_clave LET is\_temp\_co= la\_exam[is\_ren].co\_costo AFTER FIELD DZ\_clave IF ia examils, rentinz, clave IS NOT NULL THEN SELECT pz\_pieza INTO la\_exam[is\_ren] pz\_pieza FROM siotpz WHERE oz clave=la examils rent.pz clave IF STATUS = NOTFOUND THEN ERROR "Clave no dada de ALTA" NEXT FIELD pz\_clave **ELSE** DISPLAY la\_exam[ls\_ren].pz\_pleza TO la\_examents\_rent.pz\_pieza **END IF ELSE** NEXT FIELD pz\_clave END IF AFTER FIELD co. clave IF Ia\_examils\_ren).co\_clave IS NOT NULL THEN SELECT co\_trabajo,co\_costo INTO la\_examils\_ren].co\_trabaio.la\_examils\_ren).co\_costo **FROM siotco** WHERE co\_clave=la\_examils\_ren).co\_clave IF STATUS = NOTFOUND THEN ERROR "Clave no dada de ALTA" **NEXT FIELD co clave ELSE** IF Is\_modif=FALSE OR (Is\_modif=TRUE AND (Is\_cont-1 <= Is\_ren)) THEN **SELECT \* FROM siotex** WHERE pa\_exp=Ir\_exam.pa\_exp AND pz\_clave=la\_exam[ls\_ren].pz\_clave AND co\_clave=la\_exam[ls\_ren].co\_clave IF STATUS <> NOTFOUND THEN

```
ERROR "Ya fue registrada la pieza con el mismo trabajo" 
           NEXT FIELD co_clave 
          END IF 
        END IF 
        DISPLAY la_examils_renj.co_trabajo TO 
             la_examen[ls_renj.co_trabajo 
        DISPLAY la_exam[is_ren].co_costo TO
             la_examenlls_renj.co_costo 
       END IF 
     ELSE 
       NEXT FIELD co_clave 
     END IF 
     IF (is_cont - 1) >= is_ren THEN
       UPDATE siotex SET pz_clave=la_exam[is_ren].pz_clave,
                 co_clave=la_examils_renj,co_clave 
       WHERE pz_clave=ls_temp_pz AND co_clave=ls_temp_co 
     ELSE 
       INSERT INTO siotex 
       VALUES (Ir exam.pa_exp,la_examps_ren).pz_clave, 
       la_examils_reaco_clave,""Jr_exam.pr_presup,"N","") 
     END IF 
   ON KEY (ESC) 
     EXIT INPUT
  END INPUT 
END IF 
LET Is_ren=arr_count()
LET Ir_exam.pr_total=0 
FOR Is_cont=1 TO Is_ren 
  LET ir_exam.pr_total=(ir_exam.pr_total)+(la_exam[ls_cont].co_costo)
 END FOR 
DISPLAY BY NAME Ir_exam.pr_total 
BEFORE FIELD pr_tipo 
IF Ir_exam.pr_total <= O THEN 
   EXIT INPUT 
 END IF 
AFTER FIELD pr_tipo 
 IF Ir_exam.pr_tipo<>"S" AND Ir_exam,pr_tipo<>"Q" THEN 
   NEXT FIELD pr_tipo 
 END IF 
 LET Ir_exam.pr_sesion=ls_ren
```
t

DISPLAY BY NAME Ir\_exam.pr\_sesion **AFTER FIELD or sesion** IF Ir exam.pr sesion IS NULL THEN **NEXT FIELD or sesion ELSE** IF Ir exam.or\_tipo="S" THEN-LET Ir exam.pr\_parcial=ir\_exam.pr\_total/ir\_exam.pr\_sesion **ELSE** LET ir\_exam.pr\_parcial=ir\_exam.pr\_sesion/2 IF Ir\_exam.pr\_parcial < 1 THEN LET Ir\_exam.pr\_parcial=1 END IF LET ir\_exam.pr\_parciel=ir\_exam.pr\_total/ir\_exam.pr\_parcial **END IF DISPLAY BY NAME ir exam.pr parcial END IF AFTER FIELD pr\_parcial** IF Ir\_exam.pr\_parcial IS NULL THEN **NEXT FIELD pr\_parcial END IF END INPUT** IF Ir\_exam.pr\_total > 0 THEN IF Is\_modif THEN UPDATE slotpr SET pr\_total=ir\_exam.pr\_total, pr\_parcial=ir\_exam.pr\_parcial.pr\_tipo=ir\_exam.pr\_tipo, pr\_sesion=ir\_exam.pr\_sesion WHERE pa\_exp=ir\_exam.pa\_exp AND pr\_presup=ir\_exam.pr\_presup **ELSE INSERT INTO slotor** VALUES (Ir\_exam.pa\_exp,ir\_exam.pr\_presup,ir\_exam.pr\_total, ir\_exam.pr\_parcial.ir\_exam.pr\_tipo,"A",ir\_exam.pr\_sesion) **END IF END IF** PROMPT "Desea abrir otro Presupuesto? (s/n)" for Is\_resp. IF Is\_resp <> "S" AND is\_resp <> "s" THEN LET is\_continua=FALSE **END IF** LET Ir\_exam.pr\_presup=Ir\_exam.pr\_presup+1 FOR is\_cont=1 TO is\_ren INITIALIZE la\_exam[ls\_cont].\* TO NULL **END FOR** 

91

LET Is\_cont=1<br>CLEAR FORM<br>END WHILE<br>CLOSE WINDOW p007\_win2<br>END FUNCTION

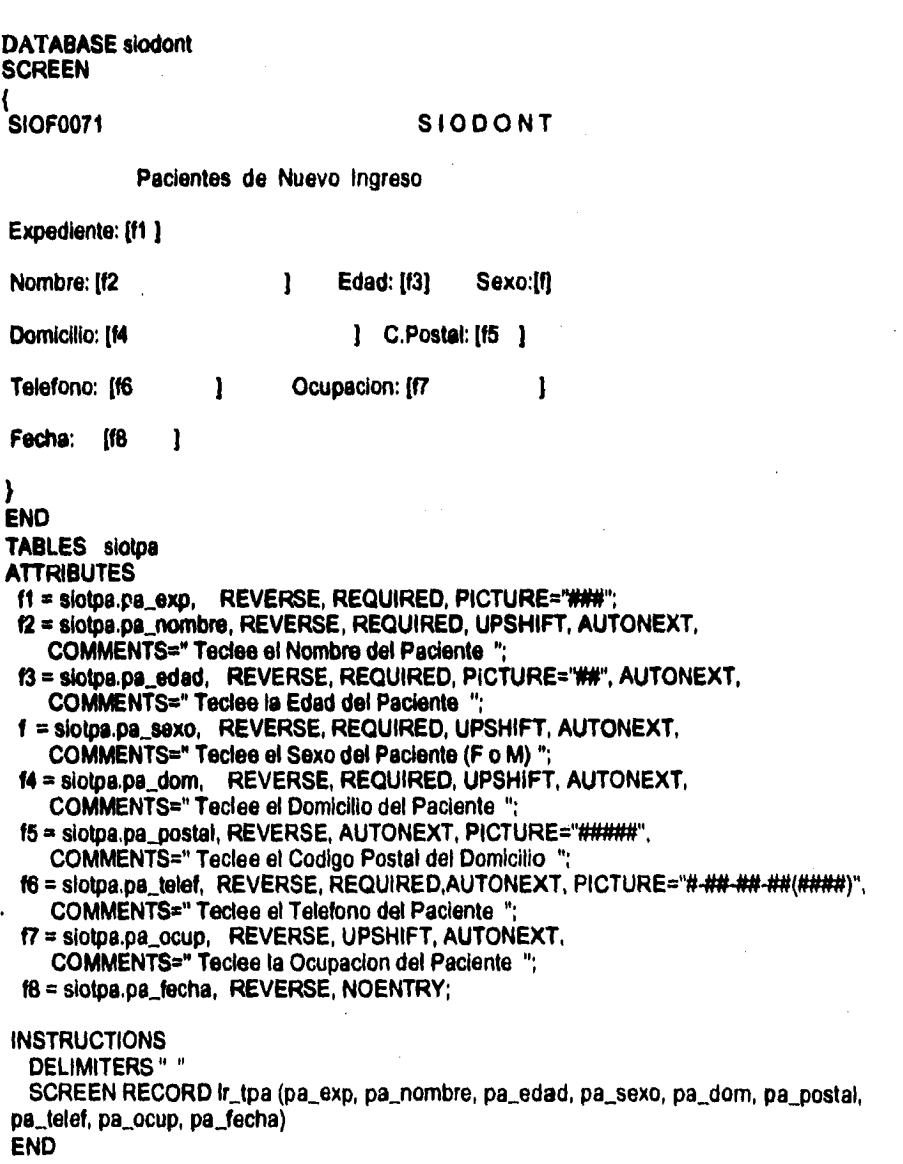

**510DONT 93** 

# **PLAN DE TRABAJO PARA SIODONT**

**El plan de trabajo constituye una herramienta valiosa para el desarrollo de cualquier proyecto, ye que permite:** 

**• Señalar las etapas del proyecto.** 

**' Precisar el tiempo y el orden en el que se desarrollarán las diferentes actividades.** 

**• Conocer la relación existente entre cada actividad.** 

**' Denotar les actividades realizadas y faltantes.** 

**' Ahorrar ventajosamente tiempo.** 

**• Canalizar esfuerzos desde un principio hacia un lugar determinado.** 

**A continuación presento el plan de trabajo cubierto por SIODONT , el cual, resultó una herramienta indispensable para la planeación y control de éste proyecto.** 

**Plan de Trabajo** 

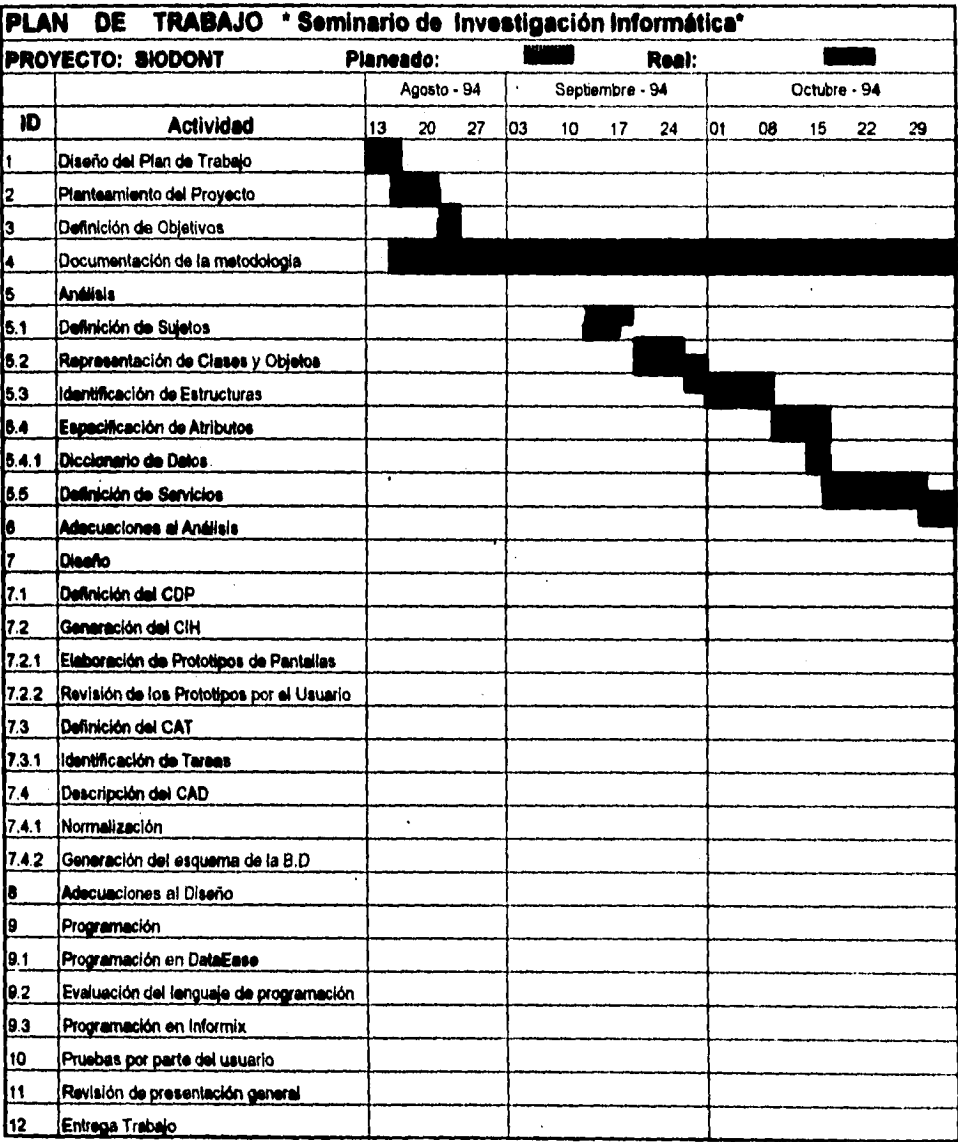

**Plan de Trabajo** 

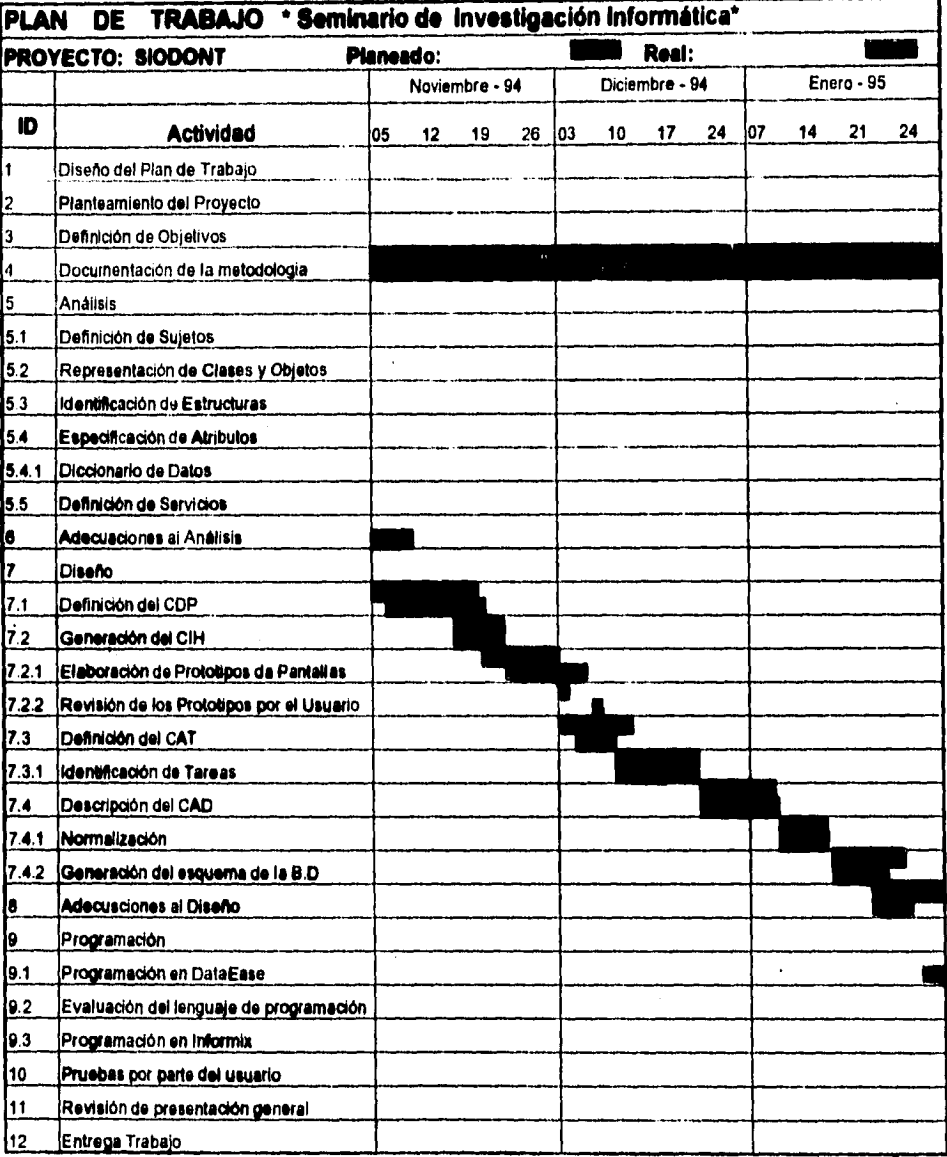

**Plan de Trabajo** 

 $\blacksquare$ 

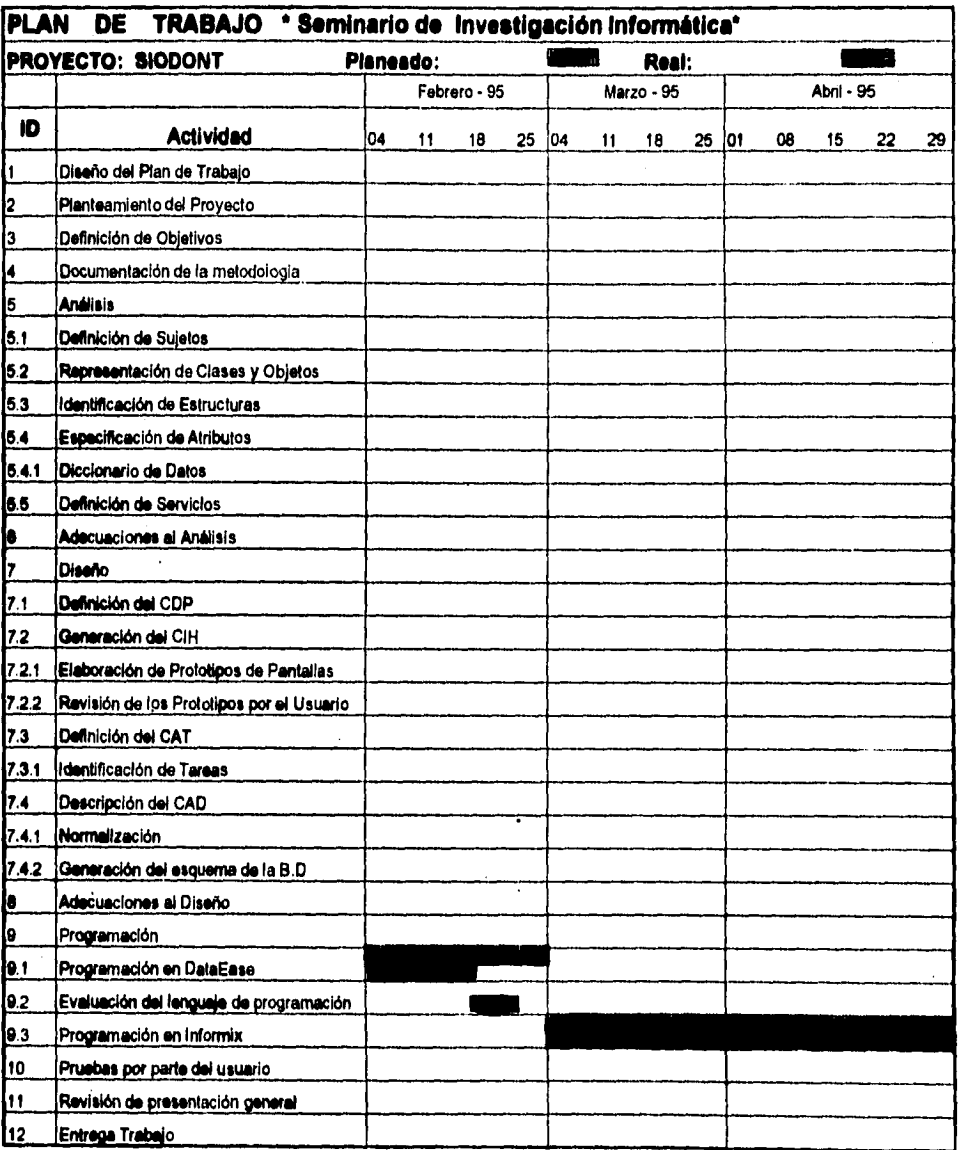

**Plan de Trabajo ensures** 

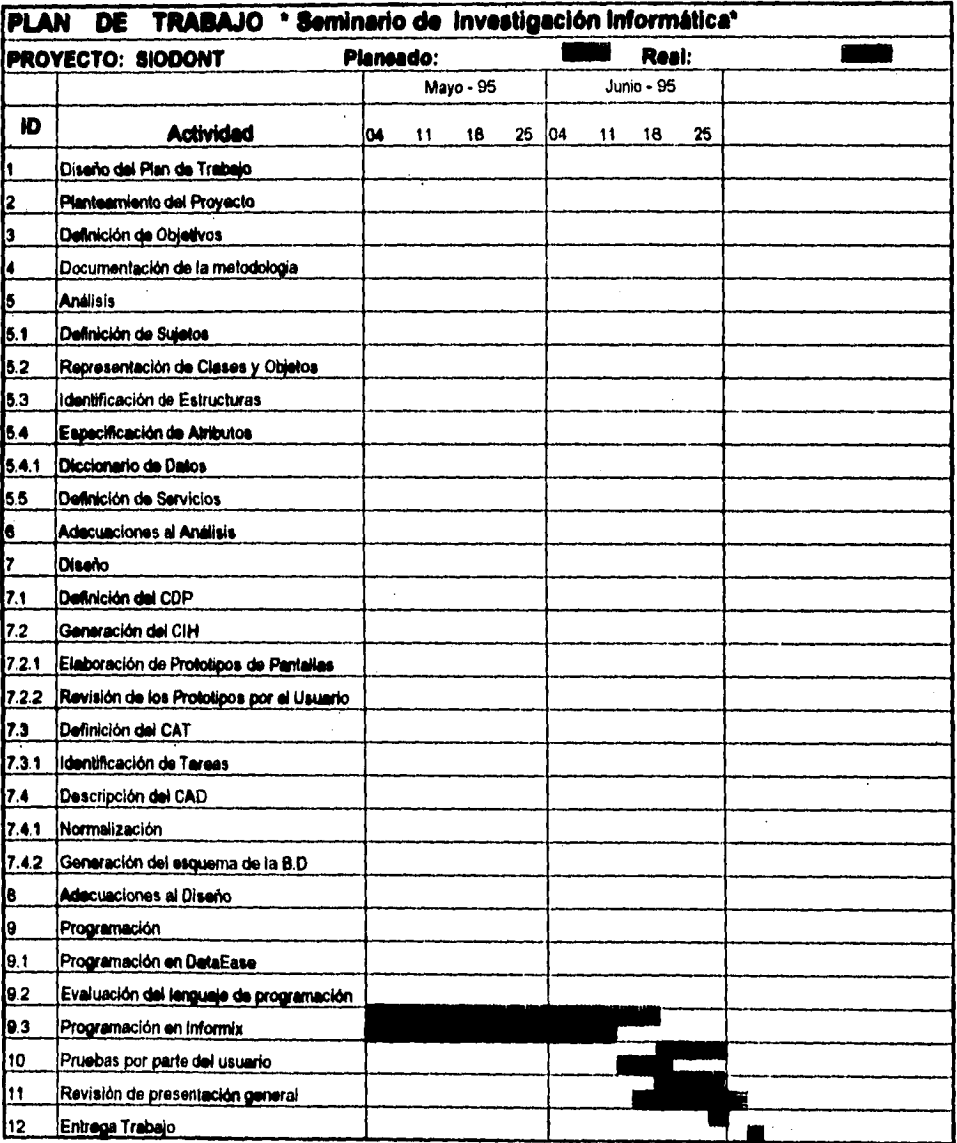

**SI000NT 98** 

 $\ddot{\phantom{0}}$ 

**El Sistema Integral Odontológico (SIODONT), fue desarrollado bajo una metodologia orientada a objetos. Los cinco niveles que conforman la etapa de Análisis se aplicaron sin ningún problema, debido a que era clara y concreta la fuente de información consultada, cabe enfatizar la funcionalidad del nivel de definición de atributos de SIODONT, el cual, me proporcionó una visión general de los datos que se involucran en cada objeto, verificando de esta forma el cumplimiento de todos los**  requerimientos de la Clínica Dental.

**En la etapa de Diseño, la definición del Componente de Administración de Tareas me resultó una labor compleja, ya que en la documentación consultada se exponen** ( 23 ) **demasiados aspectos teóricos que no se reflejan en los diagramas presentados.** 

**Los diagramas de SIODONT mostrados durante la etapa de Análisis y Diseño fueron realizados en Power Point (versión 4,0), haciendo ésta una tarea laboriosa y bardada, no hubiese sido de esta manera si contara con una herramienta CASE (Ingeniería de Software Asistida por Computadora) que me permitiera el diseño de modelos en menor tiempo y con mayor calidad.** 

**Como consecuencia de una decisión prematura, SIODONT comenzó a ser codificado en un Sistema Manejador de Bases de Datos llamado DataEase for Windows, sin embargo, al notar que la herramienta no permitía ciertas flexibilidades en la relación y presentación de los datos, decidí realizar una evaluación entre diversos lenguajes de programación, lo que me llevo a la determinación de cambiar la** 

23. COAD Peter, YOURDON Edward. "OBJECT - ORIENTED DESIGN ". New Jersey. Prentice-Hall, Inc. 1991.

**SlOOONT 99** 

**herramienta a Informix for Windows. Este cambio, originó inevitablemente un atraso en la entrega del proyecto.** 

**Quiero destacar la importancia de llevar a cabo un plan de trabajo, pues en él se contemplan las actividades que cubre el proyecto, la relación que guardan entre ellas, los tiempos y el orden en las que se desarrollan, además de crear un compromiso de entrega de resultados en las fechas planeadas.** 

**De acuerdo con el usuario, se estableció un periódo de pruebas para SIODONT dentro de una Clínica Dental cuyas características se acoplan a las descritas en el Capitulo de Antecedentes, es decir, se trata de una Clínica donde cinco Odontólogos atienden aproximadamente a 400 pacientes a la semana, y en la que se requiere agilizar el registro y recuperación de expedientes clínicos. Una vez que el usuario apruebe el sistema se pretende su instalación en Clínicas Dentales Gubernamentales.** 

**Debido a la utilidad que ofrece el sistema es posible extender sus bondades al área Contable, de esta forma se podría llevar un control de los gastos efectuados e ingresos. percibidos en la Clínica. La persona que quisiera retomar el presente trabajo podría hacerlo sin ninguna dificultad y construir tantos módulos como necesidades haya que cubrir, puesto que SIODONT está preparado para convivir con otros módulos , y además ha sido desarrollado siguiendo una metodología formal.** 

Una vez concluído el provecto SIODONT bajo la metodología orientada a **objetos de Coad y Yourdon, puedo decir, que el desarrollador que pretenda utilizar ésta herramienta o cualquier otra orientada a objetos después de haber aplicado el enfoque estructurado, deberá hacer un esfuerzo adicional para dejar a un lado tos conceptos de estructuras con los que había trabajado, para comenzar a documentarse respecto al tema y analizar todo su entorno en término de clases y objetos.** 

**Los aspectos relevantes que percibí a través de la aplicación de la metodología y que considero importante destacar son los siguientes:** 

**'La metodología brinda demasiado énfasis al entendimiento del problema bajo estudio, lo que me parece excelente si lo que se desea es realizar un sistema que cubra todas las necesidades del usuario.** 

**'El método de Coad y Yourdon introduce una nueva notación para la representación de modelos generados a lo largo del Análisis y Diseño Orientado a Objetos, los cuales, reflejan ser consistentes y accesibles en entendimiento para cualquier persona.** 

**'La creación de prototipos de pantallas que mencionan los autores en la etapa de Diseño, es un factor que contribuye en gran medida a la buena comunicación con el usuario. Pude percatarme de ello después de que el usuario de SIODONT revisó el prototipo de pantallas de su sistema y especificó algunos detalles de sus requerimientos, haciendo estos más descriptivos, lo que me dio seguridad para continuar con el Diseño.** 

**Como cualquier otra metodología, ésta también tiene sus deficiencias:** 

**'En la definición de servicios realizada en la etapa de Análisis, los autores destacan la elaboración de diagramas de estados para reflejar los cambios que tiene uri objeto a través de el tiempo, sin embargo, no retoman su aplicación en otras fases de la metodología.** 

**'En todo el proceso de Análisis y Diseño, los autores no toman en cuenta la creación de un diccionario de datos, sin embargo, considero a ésta una herramienta indispensable para ser utilizada en la Especificación de Atributos, puesto que describe claramente los atributos que conforman a cada objeto y con ello se facilita el entendimiento de éstos por parte de el usuario.** 

**'Como primer componente del Diseño, los autores señalan la revisión del Análisis Orientado a Objetos, juzgo pertinente que dicha actividad se lleve a cabo una vez examinado el prototipo de pantallas por parte de el usuario, pues de ello se desprenden una serie de adecuaciones que se verán reflejadas al generar el Componente del Dominio del Problema.** 

**Finalmente, quiero mencionar que la elaboración de este trabajo me dejo con la idea que es factible el desarrollo de otros proyectos (grandes o pequeños) aplicando la metodología orientada a objetos. A un principio, cuando me documentaba respecto al tema, tuve el temor natural al cambio de mis paradigmas, pero conforme percibí los resultados deje a un lado ese sentir y ahora puedo decir que en la medida de mis posibilidades trataré de aplicar la experiencia adquirida respecto al tema.**
**BIBLIOGRAFIA** 

بالإنقاذ فالت

COAD Peter; YOURDON Edward; **OBJECT ORIENTED ANALYSYS**, New **Jersey, Prentice-Hall, 1991.** 

**COAD Peter; YOURDON Edward; OBJECT ORIENTED DESIGN, New Jersey, Prentice-Hall, 1991.** 

**PRESSMAN Roger S.; INGENIERIA DE SOFTWARE, España, McGraw-Hill/Interamericana de España, 1992.** 

**TSAI Alice; SISTEMAS DE BASES DE DATOS, México, Prentice-Hall Hispanoamericana, 1990.** 

**YOURDON Edward; MODERN STRUCTURED ANALYSIS, EE.UU, Prentice-Hall Hispanoamericana, 1990.** 

**WINBLAND Ann, EDWARDS Samuel, KING David, OBJECT-ORIENTED SOFTWARE ,EE.UU., Addison WESLEY, 1990.** 

# PANTALLAS DE SIODONT

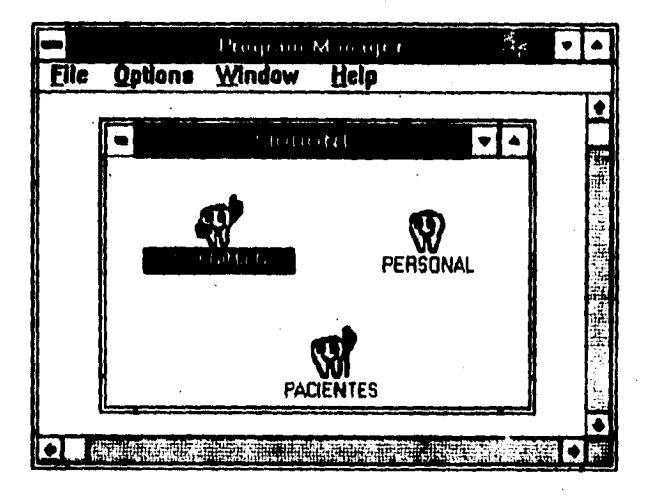

Menu principal de SIODONT

 $105$ 

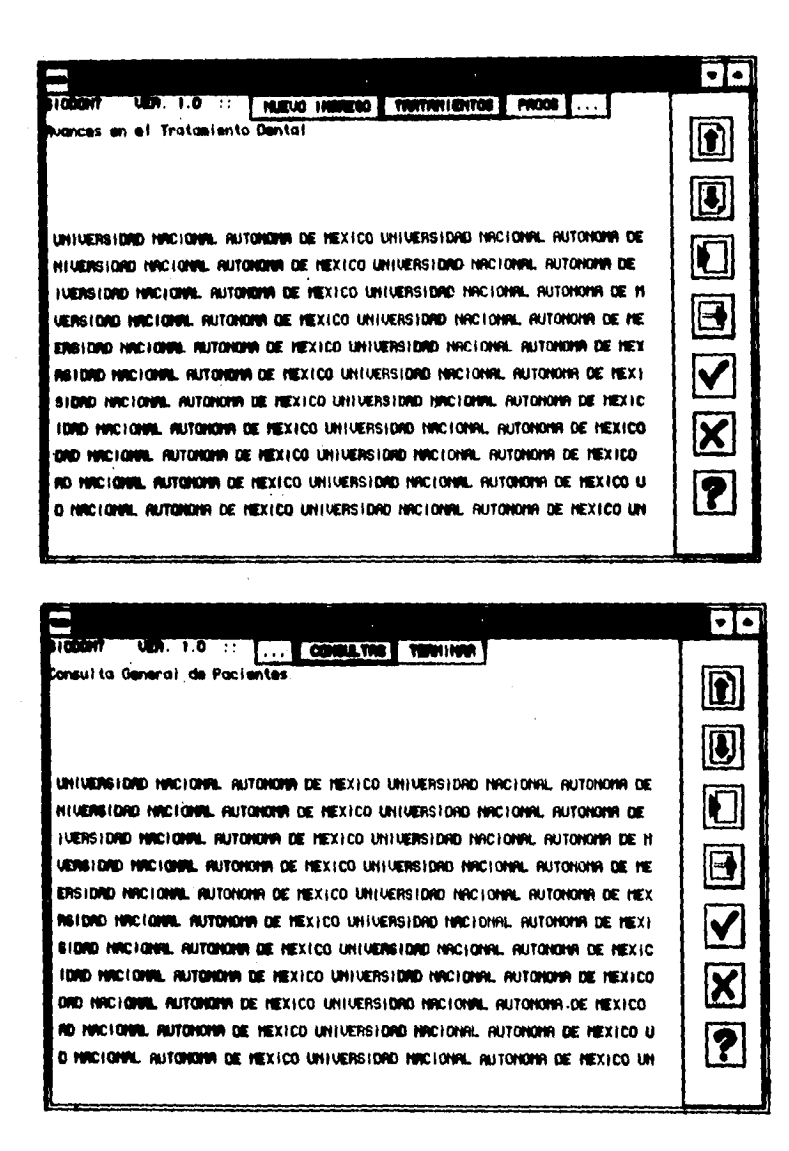

Menu principal de Pacientes

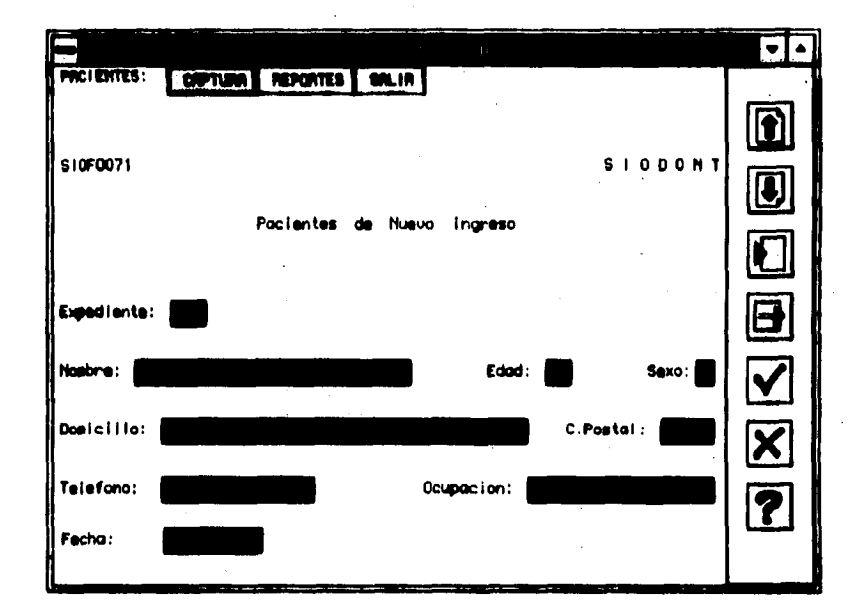

**Captura de Pacientes de Nuevo Ingreso** 

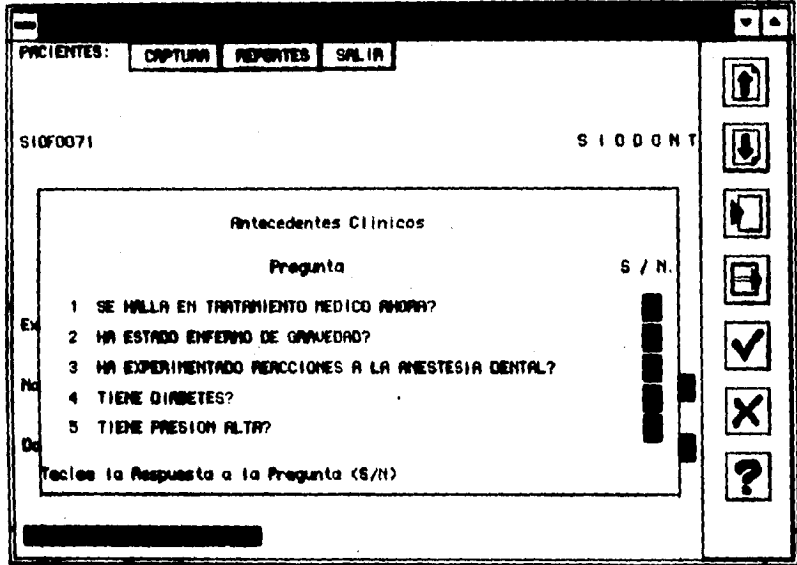

Captura de Antecedentes Clínicos para Pacientes de Nuevo Ingreso

Þ

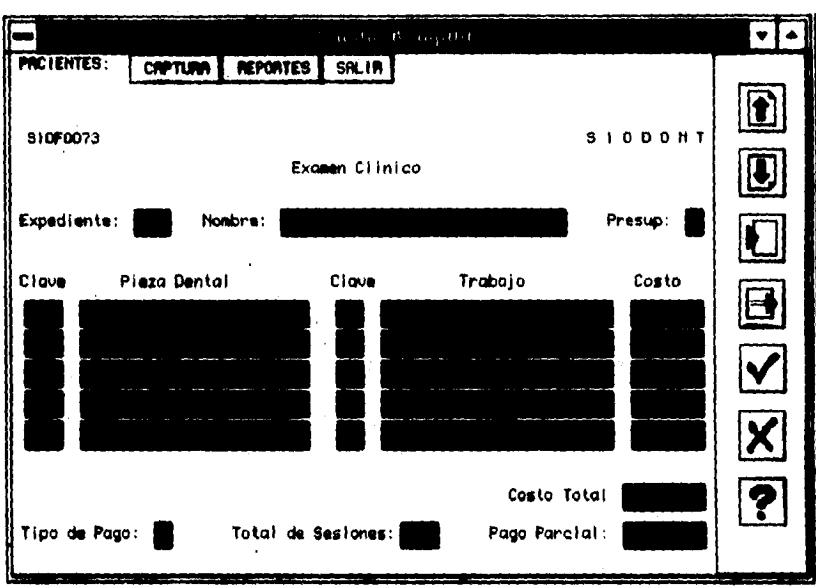

**Captura del Examen** Clínico **para Pacientes de Nuevo Ingreso** 

**WOONT 109** 

<u>en son i sv</u>

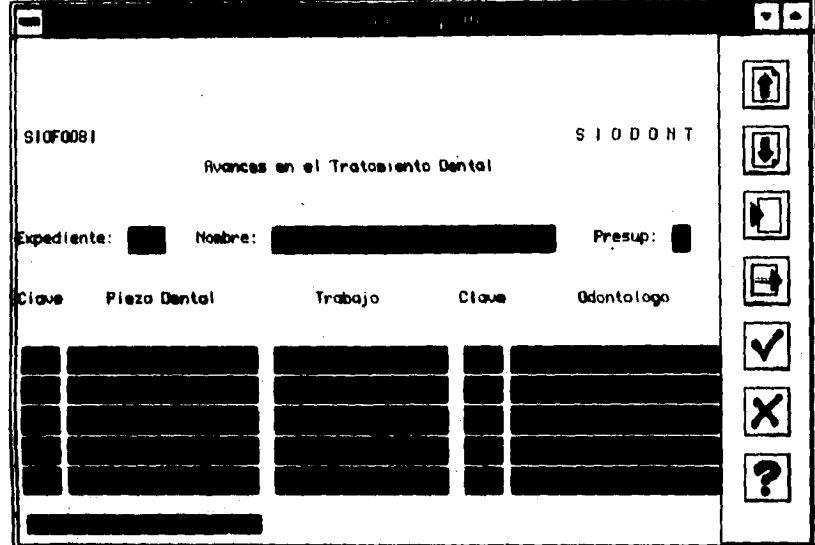

Captura de los Avances en el Tratamiento Dental del Paciente

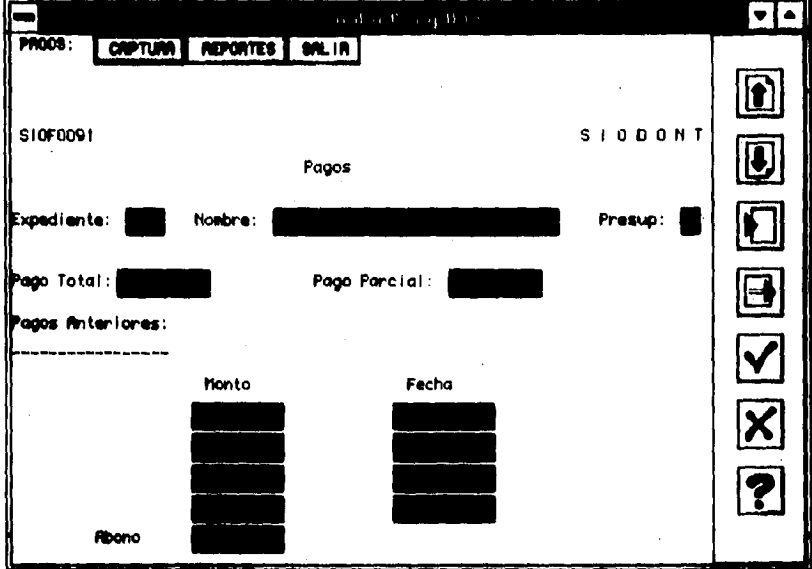

**Captura de los Pagos Efectuados por el Paciente** 

**SERVICE** 

<u> Salakaniako eta A</u>

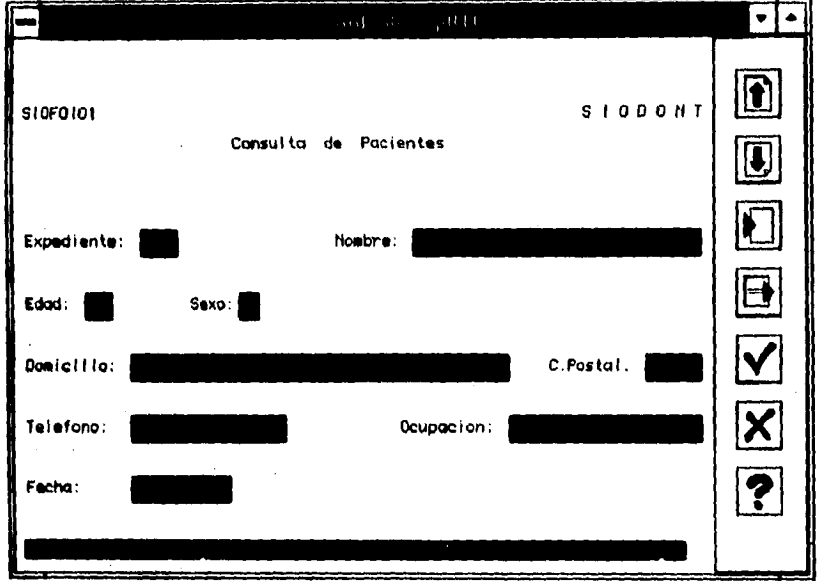

**Consulta de Pacientes** 

ومحصول

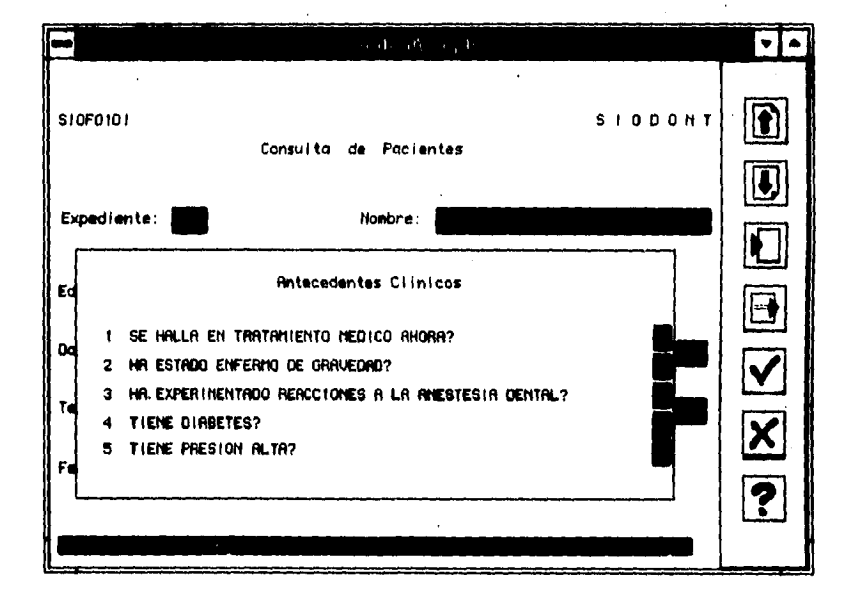

Consulta de Antecedentes Clínicos

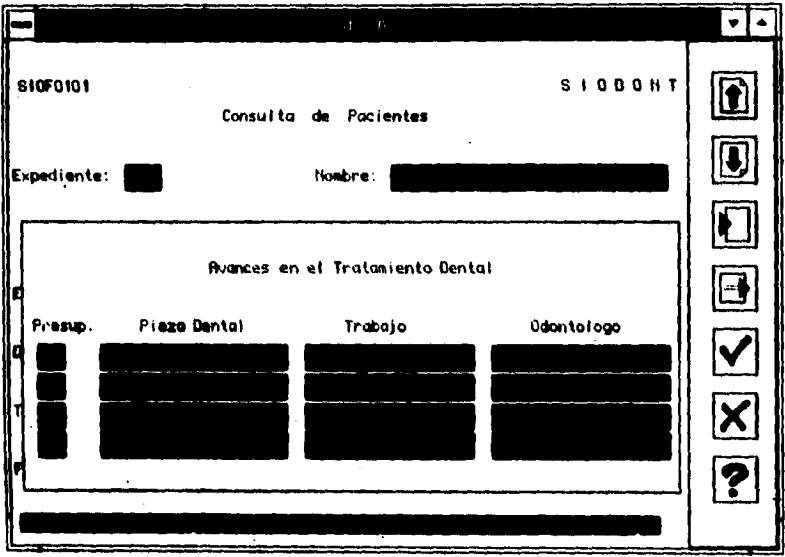

Consulta de Avances en el Tratamiento Dental

**SIODONY** 

 $\overline{114}$ 

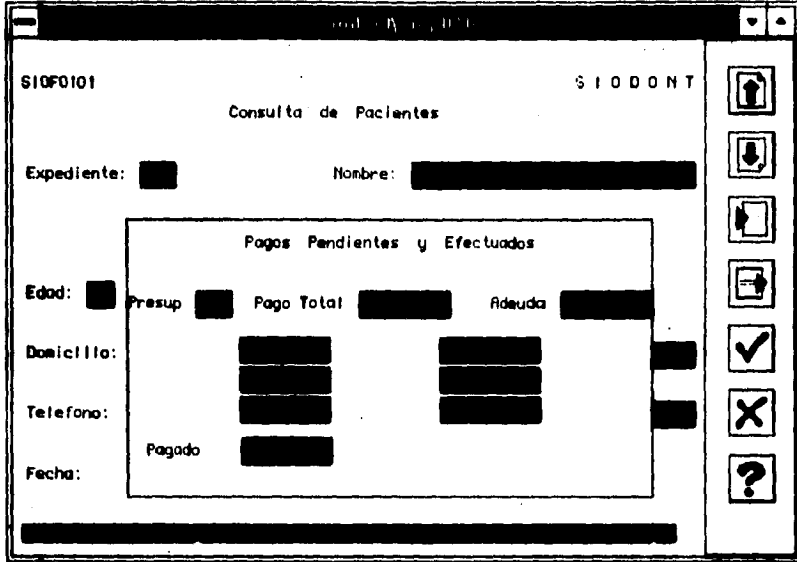

**Consulta de Pagos Efectuados por el Paciente** 

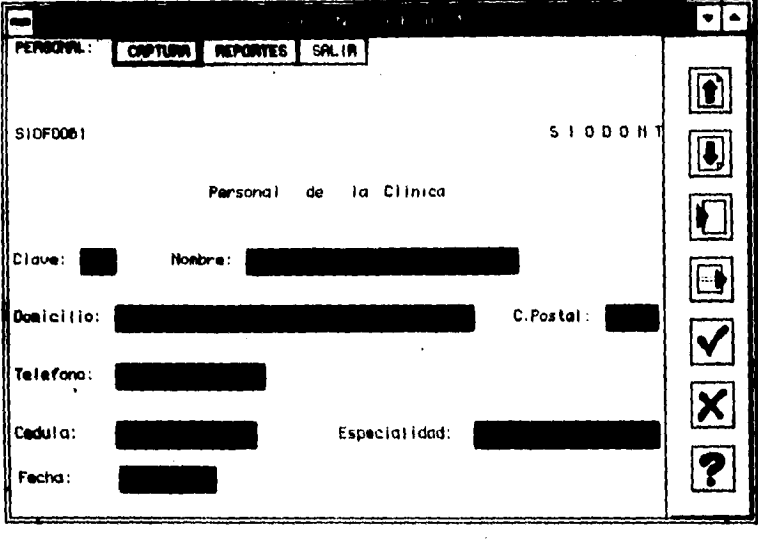

Captura del Personal que Labora en la Clínica

SIODONT

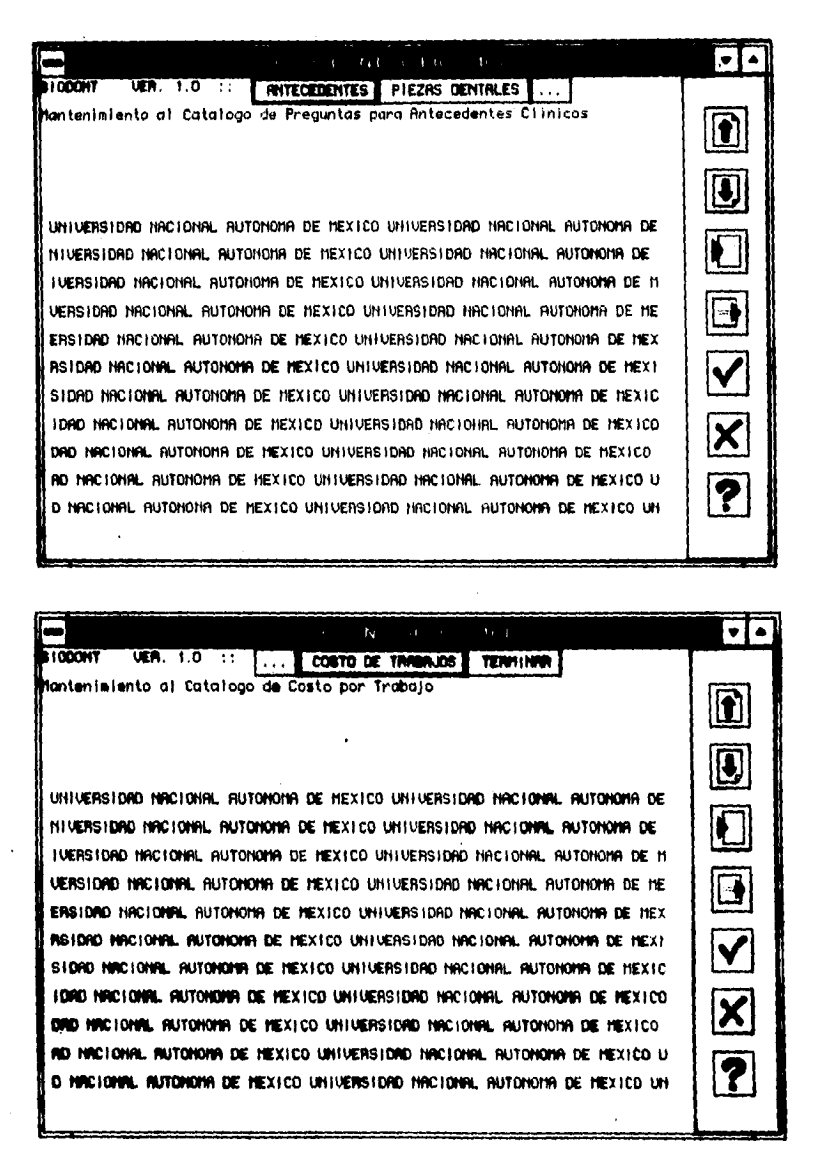

Menu principal de Mantenimiento de Catálogos

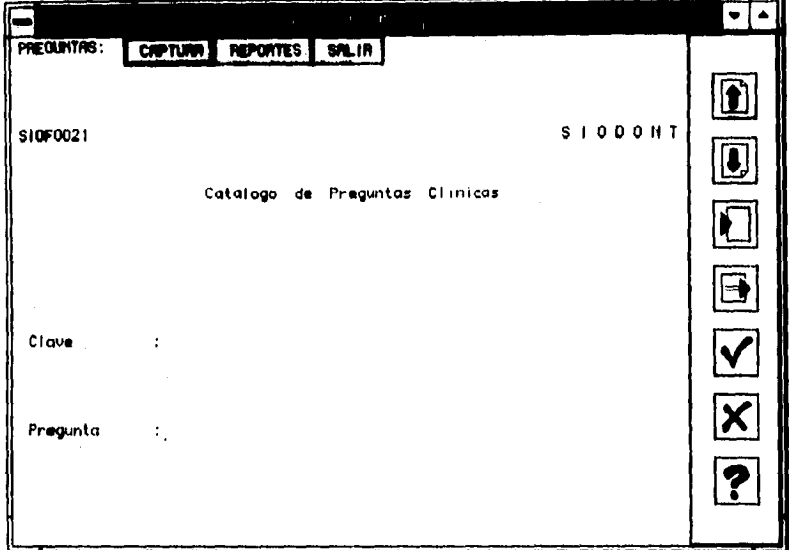

Captura del Catálogo de Preguntas para Conocer los Antecedentes Clínicos de los Pacientes de Nuevo Ingreso

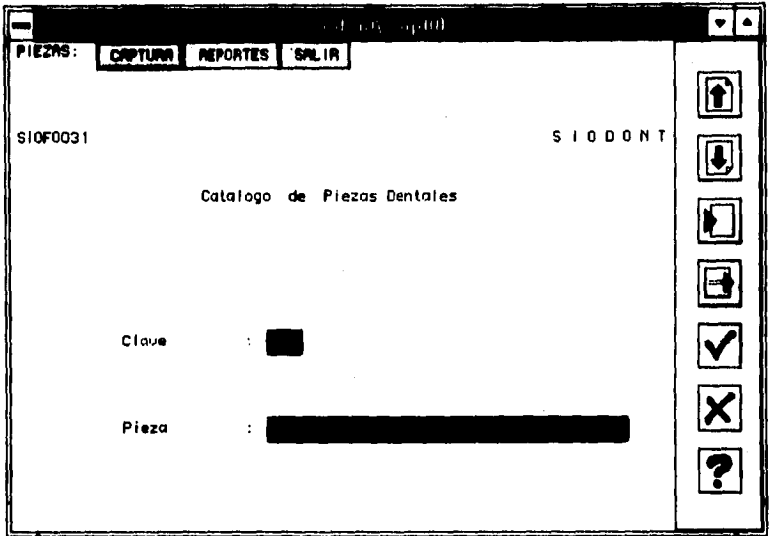

**Captura del Catálogo de Piezas Dentales** 

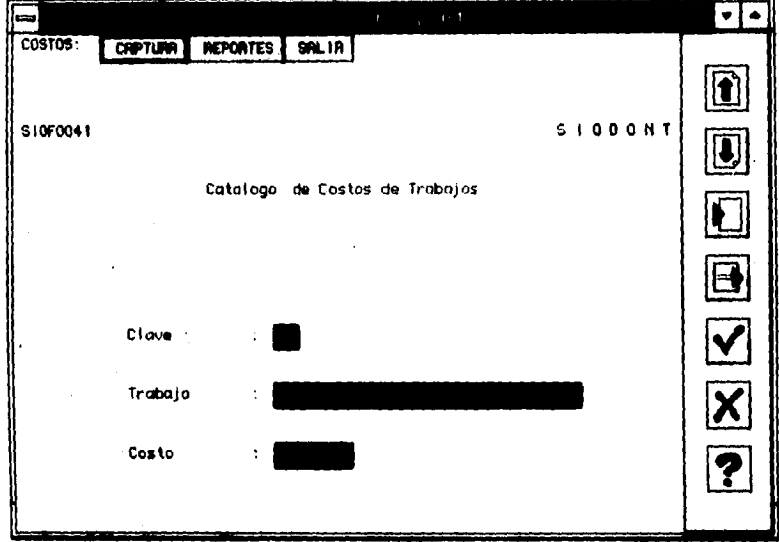

Captura del Catálogo de Costo por Trabajo realizado

Anexo B

REPORTES DE SIODONT  $\zeta^{\frac{1}{2}}$ 

**IODONT** 

121

*Anexo B* 

## **SIODONT 10/JUNIO/1995**

### **RELACION UEL CATALOGO DE PREGUNTAS PARA ANTECEDENTES CLINICOS**

### **CLAVE PREGUNTA**

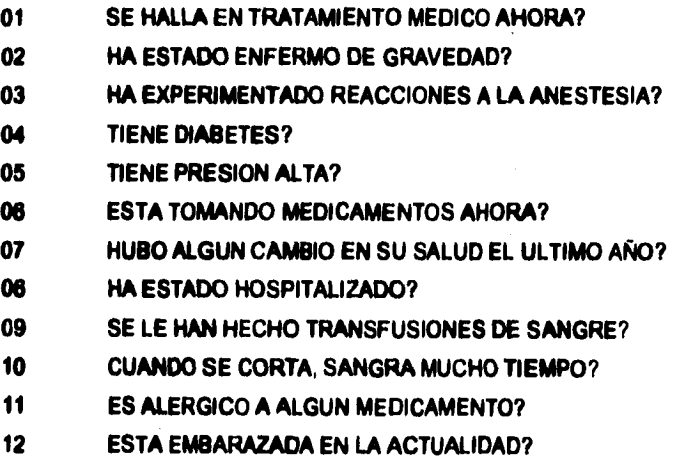

**Anexo 8** 

**SIODONT 10/JUNIO/1995** 

## **RELACION DEL CATALOGO DE PIEZAS DENTALES**

## **CLAVE PIEZA DENTAL**

**OD.11 INCISIVO CENTRAL SUPERIOR DERECHO 0012 INCISIVO LATERAL SUPERIOR DERECHO** 

**0013 CANINO SUPERIOR DERECHO** 

**0014 PRIMER PREMOLAR SUPERIOR DERECHO** 

**00,15 SEGUNDO PREMOLAR SUPERIOR DERECHO** 

**0016 PRIMER MOLAR SUPERIOR DERECHO** 

**OD.17 SEGUNDO MOLAR SUPERIO DERECHO** 

**OD.18 TERCER MOLAR SUPERIOR DERECHO** 

**Anexo 8** 

### **SIODONT 10/M10/1995**

## **RELACION DEL CATALOGO DE COSTO POR TRABAJO**

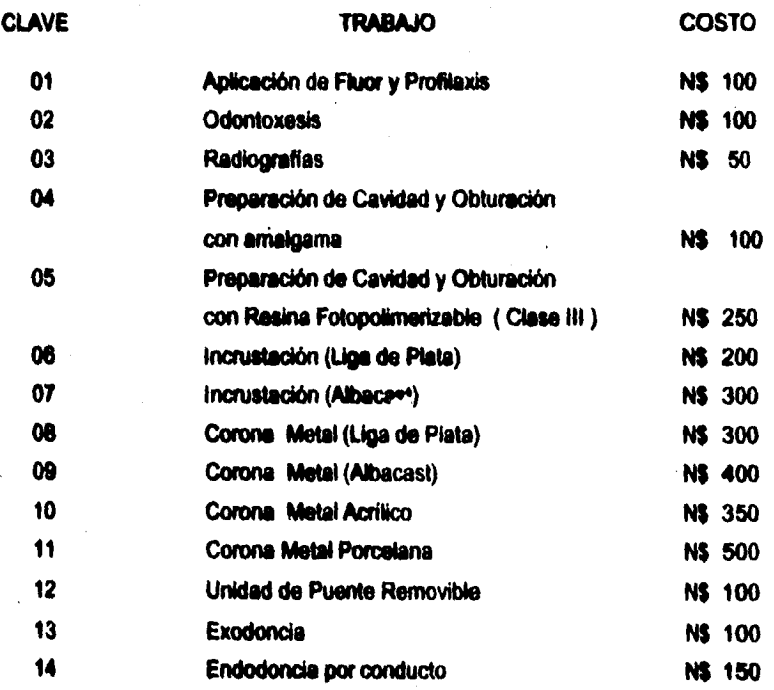

**SIODONT 124** 

**Anexo B** 

 $\ddot{\phantom{0}}$ 

## **S1ODONT 10/JUNIO/1995**

## **RELACION DEL PERSONAL DE LA CLINICA**

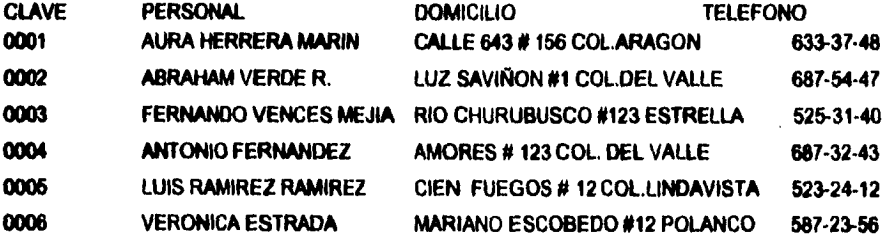

**Anexo 8** 

### **SIODONT 23/JUNIO/1995**

## **ESTADO DE CUENTA**

## **PACIENTE: LUIS ABRHAM VERDE HERRERA PRESUP.: 1 DIRRECCION: PRIVADA CHURUBUSCO # 324 TELEFONO ; 633-37-48 TOTAL PRESUP: N\$850.00**

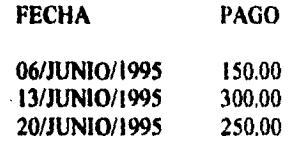

**TOTAL PAGADO** N\$600.00 ADEUDO: N\$ 250.00

Anexo<sub>C</sub>

# **REQUERIMIENTOS DEL SISTEMA**

 $\ddot{\phantom{0}}$ 

**SIODONT** 

Anexo C

**El Sistema Integral Odontológico (SIODONT) requiere del siguiente ambiente de computo para que pueda operar:** 

**- HARDWARE** 

**Computadora Personal':** 

**Procesador mínimo 80486.** 

**Velocidad 25 MHx.** 

**Memoria principal de 8 MB.** 

**Espacio mínimo en Disco Duro de 30 MB. Unidad de Diskette de 3.5' (1.44 MB). Monitor VGA.** 

**Mouse.** 

**Impresora** 

**- SOFTWARE** 

**Sistema Operativo MS•DOS 6.0 en adelante. Windows 3.0 en adelante. Informix ter Windows 4.2.** 

**SIODONT 128**